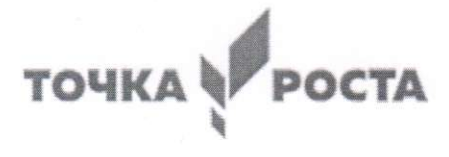

### МУНИЦИПАЛЬНОЕ БЮДЖЕТНОЕ ОБЩЕОБРАЗОВАТЕЛЬНОЕ УЧРЕЖДЕНИЕ КРАСНОАРМЕЙСКАЯ СРЕДНЯЯ ОБЩЕОБРАЗОВАТЕЛЬНАЯ ШКОЛА

#### СОГЛАСОВАНА

метолическим объединением учителей математики. информатики и физики Руководитель ШМО А.С. Петросян  $\forall$ Протокол № 1 от «29» августа 2022г

### **PACCMOTPEHA** на заседании педагогического совета Протокол № 2 от «31» августа 2022 г.

**УТВЕРЖДЕНА** приказом директора школы *Tuff WWW JI.B. Гришина* Приказ № 318 от «31» августа 2022г.

### **TIPOEKT**

### РАБОЧАЯ ПРОГРАММА

дополнительного общеразвивающего образования «Робототехника» на 2022-2023 учебный год Возрастная группа: 11-15 лет Срок реализации программы: 1 год Количество часов - 34

> Составитель: Петросян Александр Сергеевич учитель физики, информатики, высшей квалификационной категории

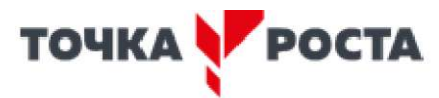

### ПОЯСНИТЕЛЬНАЯ ЗАПИСКА

### Организация системы дополнительного образования в МБОУ Красноармейской СОШ опирается на следующие нормативные документы:

Реализация дополнительного образования обучающихся МБОУ Красноармейской средней общеобразовательной школы по дополнительным общеразвивающим программам осуществляется на основе следующих нормативно-правовых документов:

- Федеральный закон Российской Федерации от 29 декабря 2012 года № 273-ФЗ «Об образовании в Российской Федерации»;
- Приказ Министерства образования и науки РФ от 09 ноября 2018 г. № 196 «Об утверждении Порядка образовательной организации  $\mathbf{H}$ осуществления леятельности  $\overline{a}$ лополнительным общеобразовательным программам»;
- Концепция развития дополнительного образования детей (утверждена распоряжением Правительства Российской Федерации от 4 сентября 2014 г. № 1726-р);
- Письмо Минобрнауки России от 11.12.2006 № 06 1844 «О примерных требованиях к программам дополнительного образования детей»;
- Постановление Главного государственного санитарного врача Российской Федерации от 4 июля 2014 г. № 41 г. Москва «Об утверждении СанПиН 2.4.4.3172-14 «Санитарно-эпидемиологические требования к устройству и содержанию и организации режима работы образовательных организаций дополнительного образования детей»;
- Стратегия развития воспитания в Российской Федерации на период до 2025 года, утвержденная распоряжением Правительства РФ от 29 мая 2015 г. № 996-р;
- Распоряжение Правительства РФ от 24 апреля 2015 г. № 729 р «План мероприятий на 2015 2020 годы по реализации Концепции развития дополнительного образования детей»;
- Устав школы.
- Приказа МБОУ Красноармейской COШ  $\langle$  (O<sub>6</sub> утверждении программ дополнительного общеразвивающего образования на 2022-2023 уч. год»

#### 5 класс

Цель: развитие способностей к творческому самовыражению через овладение навыками конструирования в процессе создания робототехнических систем.

#### Ожидаемые результаты

Предметные: Учашиеся:

- Будут иметь представление о роли и значении робототехники в жизни;
- Поймут смысл принципов построения робототехнических систем и смогутобъяснять их значение;
- Овладеют основными терминами робототехники и смогут использовать их при  $\bullet$ проектировании и конструировании робототехнических система;
- Освоят основными принципы и этапы разработки проектов и смогут самостоятельно и/или с помощью учителя создавать проекты;
- Освоят принципы работы механических узлов и смогут понять назначение ипринципы  $\bullet$ работы датчиков различного типа;
- Смогут выполнить алгоритмическое описание действий применительно к решаемым задачам;
- Смогут программирования использовать визуальный язык для простых робототехнических систем;

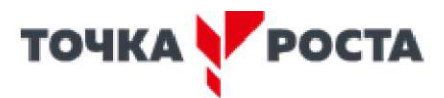

Смогут отлаживать созданных роботов самостоятельно и/или с помощью учителя. Метапредметные

Учащиеся смогут:

Найти практическое применение и связь теоретических знаний, полученных в рамках школьной программы.

Получить практические навыки планирования своей краткосрочной и долгосрочной деятельности;

Выработать стиль работы с ориентацией на достижение запланированных результатов;

Использовать творческие навыки и эффективные приемы для решения простых технических задач.

Использовать на практике знания об устройствах механизмов и умение составлять алгоритмы решения различных задач;

Использовать полученные навыки работы различным инструментом в учебной и повседневной жизни.

Личностные

Учащиеся смогут:

Получить социальный опыт участия в индивидуальных и командных состязаниях.  $\bullet$ 

Найти свои методы и востребованные навыки для продуктивного участия в командной работе;

Убедиться в ценности взаимовыручки, поддержания доброжелательной обстановки в коллективе;

Научиться использовать навыки критического мышления в процессе работа над проектом, отладки и публичном представлении созданных роботов.

Укрепить и усовершенствовать в себе чувство самоконтроля и ответственности за вверенные ценности.

Развить внимательное и предупредительное отношение к окружающим людям и оборудованию в процессе работы.

#### **Учебно-тематическое планирование. Общее число часов: 34ч.**

#### **РАЗДЕЛ 1:** РОБОТЫ 5ч.

*Теория:* 

Суть термина робот. Робот-андроид, области применения роботов.

Конструктор EV3, его основные части и их назначение. Способы подключения датчиков, моторов и блока управления. Правила программирования роботов.

Модульный принцип для сборки сложных устройств. Конвейерная автоматизированная сборка. Достоинства применения модульного принципа.

Современные предприятия и культура производства.

*Практика:* исследовать основные элементы конструктора LEGO MINDSTORMS Education EV3 и правила подключения основных частей и элементов робота.

### **РАЗДЕЛ 2:** РОБОТОТЕХНИКА 8ч.

*Теория:* 

Понятие «робототехника». Три закона (правила) робототехники. Современная робототехника: производство и использование роботов.

Программирование, язык программирования. Визуальное программирование в робототехнике. Основные команды. Контекстная справка.

Взаимодействие пользователя с роботом. Достоинство графического интерфейса. Ошибки в работе Робота и их исправление. Память робота.

*Практика:* исследование структуры окна программы для управления и программирования робота.

### **РАЗДЕЛ 3: АВТОМОБИЛИ** 4ч.

*Теория:* 

Способы поворота робота. Схема и настройки поворота. Вычисление минимальногорадиуса поворота тележки или автомобиля.

Знакомство с понятиями «Кольцевые автогонки», «Автопробег».

*Практика:* выполнение исследовательского проекта.

**РАЗДЕЛ 4:** РОБОТЫ И ЭКОЛОГИЯ 2ч.

*Теория:* 

Понятие об экологической проблеме, моделирование ситуации по решению экологической проблемы.

*Практика:* разработка проекта для робота по решению одной из экологических проблем.

**РАЗДЕЛ 5: РОБОТЫ И ЭМОЦИИ 5ч.** 

*Теория:* 

Социальные функции робота. Способы передачи эмоций роботом на базе платформы EV3.

Суть конкурентной разведки, цель ее работы.

Роботы-саперы, их основные функции, Управление роботами-саперами.

*Практика:* создание и проверка работоспособности программы для робота по установке контакта с представителем внеземной цивилизации.

**РАЗДЕЛ 6**: ПЕРВЫЕ ОТЕЧЕСТВЕННЫЕ РОБОТЫ 1ч.

*Теория:* 

Первые российские роботы, краткая характеристика роботов.

*Практика:* создание модуля «Рука» из конструктора, отладка и проверка работоспособности робота.

**РАЗДЕЛ 7:** ИМИТАЦИЯ 5ч.

### *Теория*

Роботы-тренажеры, виды роботов - имитаторы и симуляторы, назначение и основные возможности.

Понятие алгоритм. Свойства алгоритмов. Особенности линейного алгоритма.

Понятия «команда», «исполнитель», «система команд исполнителя». Свойства системы команд исполнителя.

*Практика:* проведение исследования по выполненным проектам, построенным по линейным алгоритмам; испытания робота «Рука» и «Робота-сапера».

### **РАЗДЕЛ 8:** ЗВУКОВЫЕ ИМИТАЦИИ 3ч.

*Теория:* 

Понятия «звуковой редактор», «конвертер». *Практика:* практическая работа в звуковом редакторе.

### **РАЗДЕЛ 9:** ЗАКЛЮЧИТЕЛЬНОЕ ЗАНЯТИЕ 1ч.

*Теория:* 

Подведение итогов.

*Практика:* презентация выполненных проектов роботов.

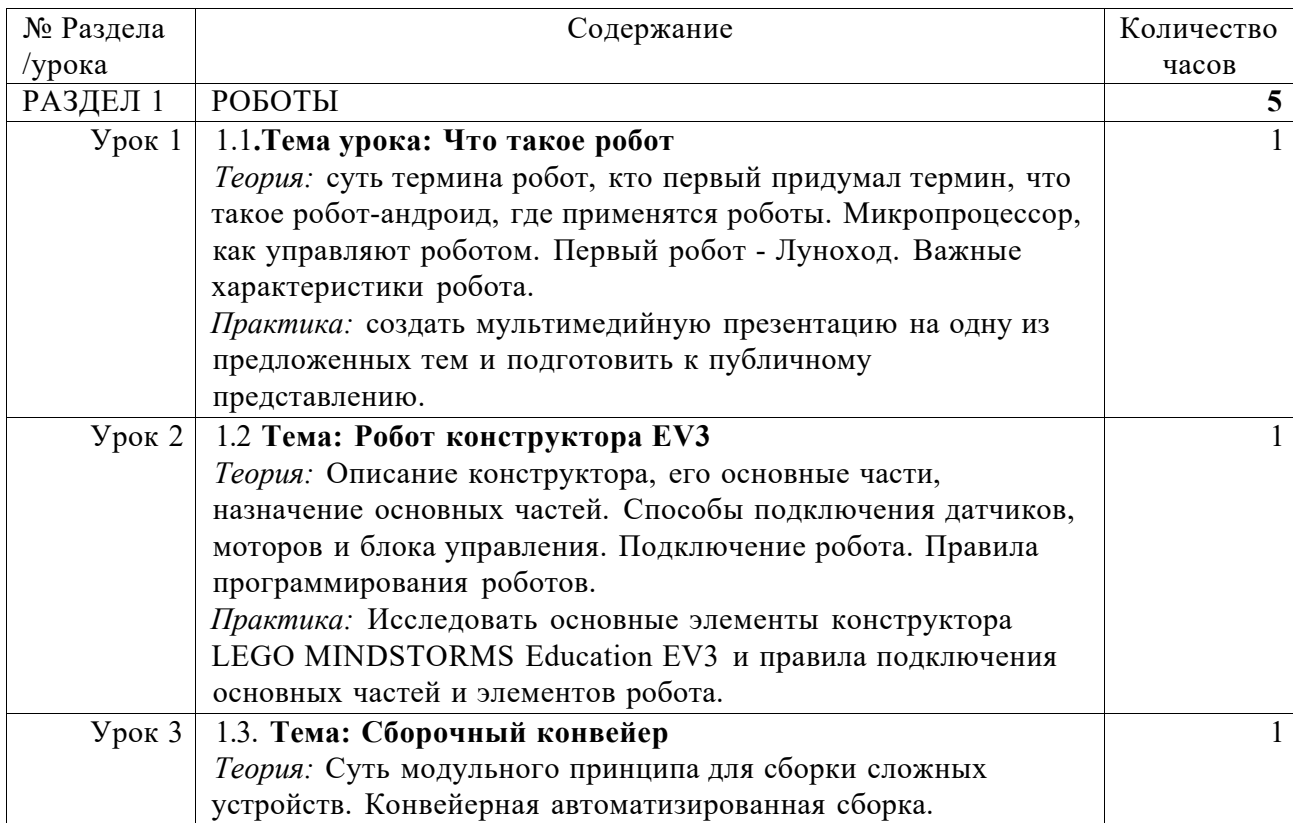

### **Поурочное планирование (34 часа)**

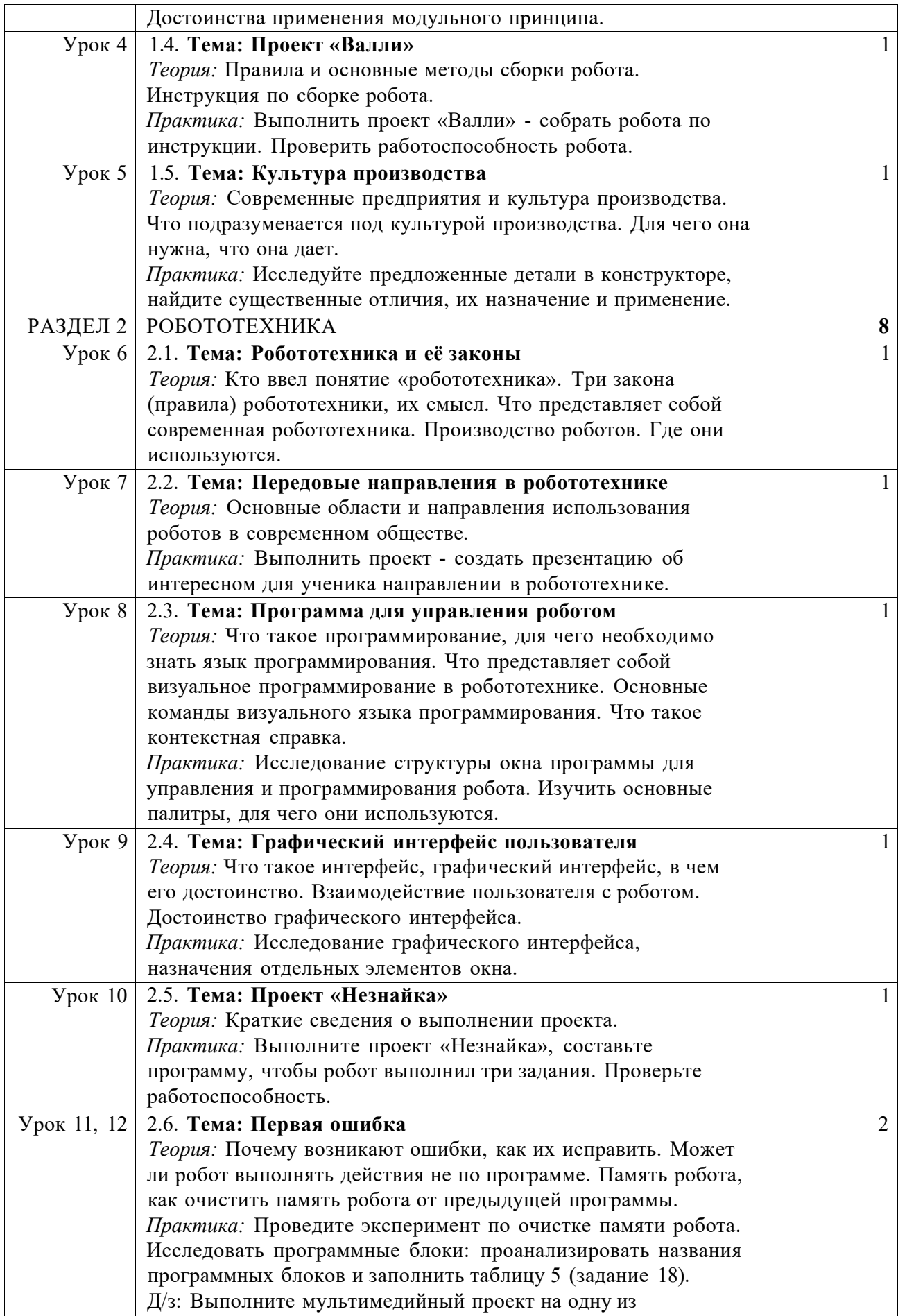

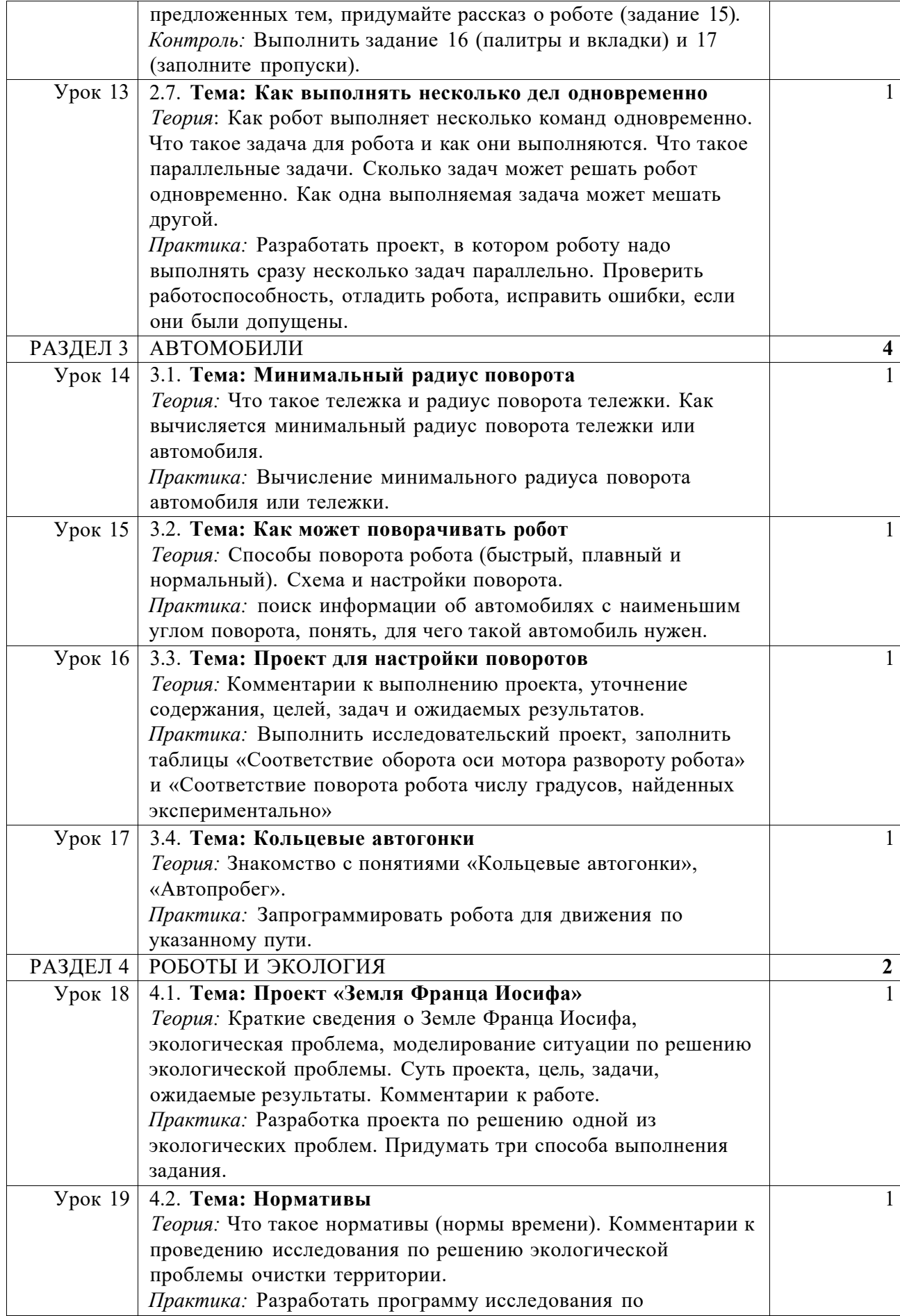

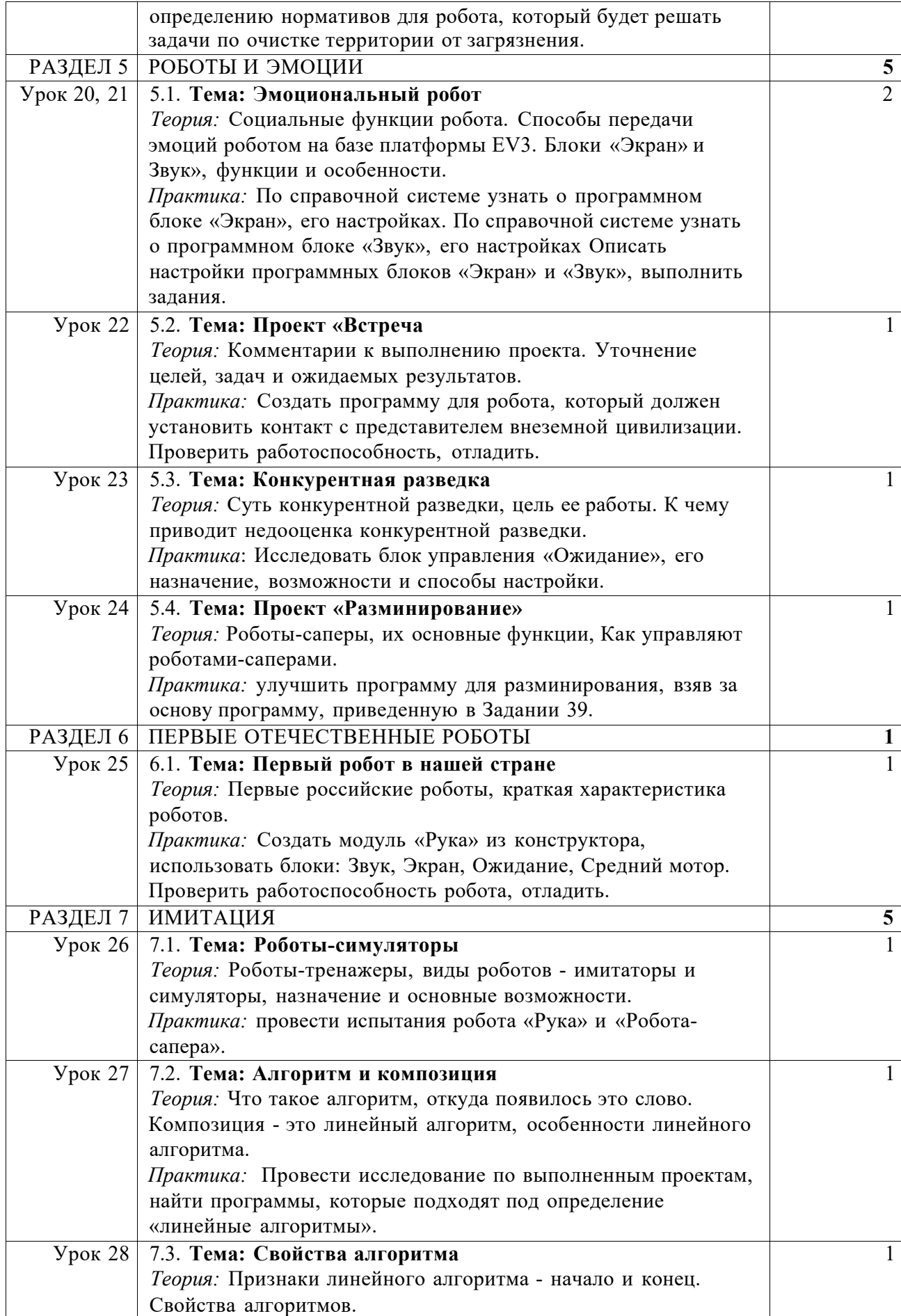

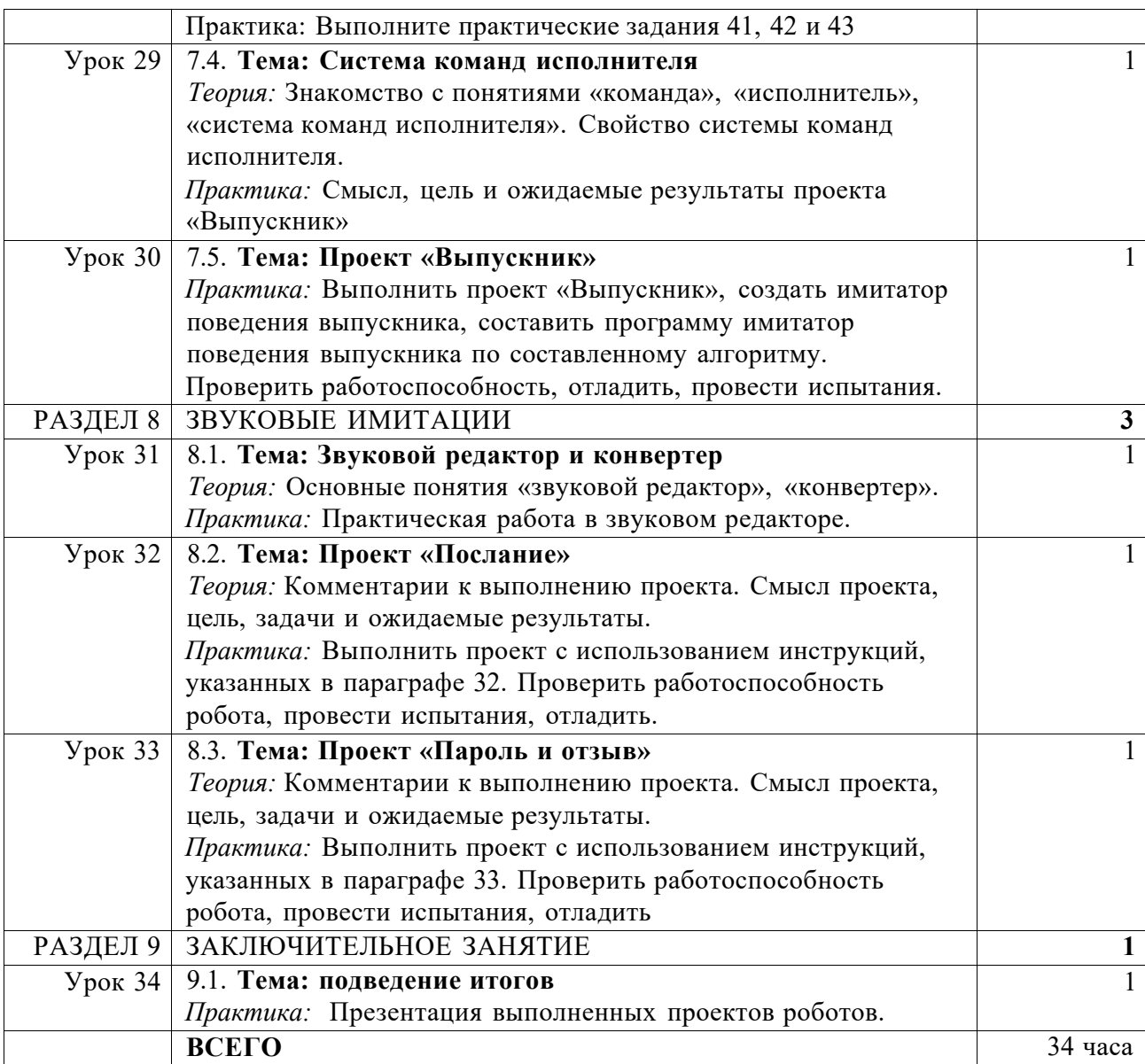

#### **6 класс**

**Цель:** формирование основ технологии проектирования робототехнических систем за счет использования исследовательских и творческих методов в процессе выполнения проектов.

#### **Ожидаемые результаты**

### *Предметные:*

Учащиеся:

•

- Будут понимать смысл основных терминов робототехники, правильно произносить и адекватно использовать;
- Поймут принципы работы и назначение основных блоков и смогут объяснять принципы их использования при конструировании роботов;
- Поймут, как производится измерение яркости света и громкости звука, освоят единицы измерения и смогут применить эти знания при проектировании робототехнических систем;
- Смогут понять конструкцию и назначение разных видов алгоритмов: ветвления, циклические и вспомогательные, а также смогут применять в процессе составления

### TOYKA Yr POCTA

алгоритмов и программирования для проектирования роботов; Освоят разработку алгоритмов с использованием ветвления и циклов, смогут

### TOYKA Yr POCTA

использовать вспомогательные алгоритмы;

- Смогут проанализировать алгоритм и программу, внести коррективы в соответствии с заданием;
- Приобретут навыки выполнения проектов в соответствии с заданиями в учебнике и/или устно сформулированного задания педагога.
- Расширят представление о возможностях использования датчиков касания, световых и звуковых датчиков.

### Метапредметные

Учащиеся смогут:

- Найти практическое применение знаниям из математики для решения задач или реализации проектов:
- Получить навыки работы с разными источниками информации, как в печатном (бумажном), так и в электронном виде;
- Систематизировать представление о системах искусственного интеллекта и использовании его в робототехнике;
- Усовершенствовать творческие навыки и эффективные приемы для решения простых технических задач;
- Усовершенствовать навыки и приемы нестандартных подходов к решению задач или выполнению проектов;
- Приобрести универсальные навыки и подходы к проектированию роботов и отладке робототехнических систем;
- Использовать свои знания для самостоятельного проведения исследований и  $\bullet$ усовершенствования робототехнических систем и проектов;

### Личностные

Учащиеся смогут:

- Получить социальный опыт участия в индивидуальных и командных состязаниях.
- Найти свои методы и востребованные навыки для продуктивного участия в командной работе;
- Убедиться в ценности взаимовыручки, поддержания доброжелательной обстановки в коллективе;
- Научиться использовать навыки критического мышления в процессе работа над проектом, отладки и публичном представлении созданных роботов.
- Укрепить и усовершенствовать в себе чувство самоконтроля и ответственности за вверенные ценности.
- Развить внимательное и предупредительное отношение к окружающим людям и оборудованию в процессе работы.

### Учебно-тематическое планирование.

Общее число часов: 34ч.

#### РАЗДЕЛ 1: КОСМИЧЕСКИЕ ИССЛЕДОВАНИЯ  $4<sub>q</sub>$

Теория:

Космонавтика. Исследования Луны. Цели исследования, космические программы разных стран. Самые известные современные роботы в космосе.

Первый конструктор ЭВМ БЭСМ-1.

Практика: выполнение проектов по материалам учебника.

### РАЗДЕЛ 2: ИСКУССТВЕННЫЙ ИНТЕЛЛЕКТ

 $4<sub>Y</sub>$ 

Теория:

Искусственный интеллект. Алан Тьюринг, его работы в области искусственного интеппекта.

Интеллектуальные роботы, поколения интеллектуальных роботов. Возможности

справочных систем в интернете. LEGO MINDSTORMS Education EV3. Интерфейс справочной системы.

*Практика:* выполнение проектов по материалам учебника.

### **РАЗДЕЛ 3:** КОНЦЕПТ-КАРЫ 1ч.

Теория:Понятие об электромобиле. Концепт-кары, их назначение.

*Практика:* выполнение исследовательского проекта.

#### **РАЗДЕЛ 4:** МОТОРЫ ДЛЯ РОБОТОВ 2ч.

Теория:Понятие о сервомоторах и тахометрах. Назначение, основные функции. Состав сервопривода. Принципы работы тахометра.

*Практика:* выполнение экспериментов, используя сведения к параграфу.

### РАЗДЕЛ 5: КОМПЬЮТЕРНОЕ МОДЕЛИРОВАНИЕ 2ч.

*Теория:*Модель. Моделирование: основные этапы моделирования, цели создания моделей.Понятие о 3D моделировании и прототипировании.

*Практика:* освоение возможностей программы LEGO Digital Designer

### **РАЗДЕЛ 6:** ПРАВИЛЬНЫЕ МНОГОУГОЛЬНИКИ 1ч.

Теория:Первые российские роботы, краткая характеристика роботов.

Правильный многоугольник, его особенности, признаки, применение. Примеры правильных многоугольников в природе. Проект «Квадрат» *Практика:* «Квадрат» - движение робота по квадрату. Алгоритм, программа, сборка, испытание.

### **РАЗДЕЛ 7: ПРОПОРЦИЯ** 1ч.

*Теория:* Использование метода пропорции для определения и задания угла поворота робота.

*Практика:* выполнение проекта «Пчеловод», проведение эксперимента по заданию из учебника.

#### **РАЗДЕЛ 8:** «ВСЁ ЕСТЬ ЧИСЛО» 1ч.

*Теория:* Виды циклов для робота. Что такое «итерация» и «условие выхода из цикла».Нумерология, ее суть и особенности.

*Практика:* выполнение проекта.

### **РАЗДЕЛ 9**: ВСПОМОГАТЕЛЬНЫЕ АЛГОРИТМЫ 1ч.

*Теория:* Вспомогательные алгоритмы. Способы создания вспомогательных алгоритмов. Примеры программ со вспомогательными алгоритмами.

*Практика:* выполнение проекта.

РАЗДЕЛ 10: «ОРГАНЫ ЧУВСТВ» РОБОТА 4ч.

*Теория:* Способы познания мира человеком: ощущение, восприятие, представление.

Робот - модель человека. Электронные датчики - способы получения информации. Датчик-сенсор, датчик звука. Настройка датчиков.

Визуализации звука. Рендеринг.

*Практика:* составление программы для роботов, анализ и проверка её работоспособности. Выполнение проектов.

#### **РАЗДЕЛ 11:** ВСЁ В МИРЕ ОТНОСИТЕЛЬНО 2ч.

*Теория:* 

Измерение звука, исследования Александра Белла. Единицы измерения звука.

Конкатенация, вывод символов на экране, алфавит, который может воспроизвести робот. Блок конкатенация.

*Практика:* выполнение проекта, анализ и проверка на работоспособность.

РАЗДЕЛ 12: БЕЗОПАСНОСТЬ ДОРОЖНОГО ДВИЖЕНИЯ бч.

*Теория:* Безопасности дорожного движения. Назначение датчика цвета и яркости, три режима датчика, настройка режимов.

### TOYKA Yr POCTA

Потребительские свойства автомобиля, где они проявляются. Условный выбор, реализация условного выбора с помощью алгоритма ветвления. Блок переключатель, его

особенности. Основные настройки блока Переключатель. *Практика:* выполнение проекта, анализ и проверка на работоспособность.

### **РАЗДЕЛ 13:** ФОТОМЕТРИЯ 3ч.

*Теория:* 

Яркость света, единицы измерения яркости света. Ориентировочная освещенность отдельных объектов.

*Практика:* выполнение проекта, анализ и проверка на работоспособность.

**РАЗДЕЛ 14:** ДАТЧИК КАСАНИЯ 2ч.

*Теория:* 

Датчики касания. Как работает датчик касания. Назначение и способы их использования.

*Практика:* выполнение проекта, анализ и проверка на работоспособность.

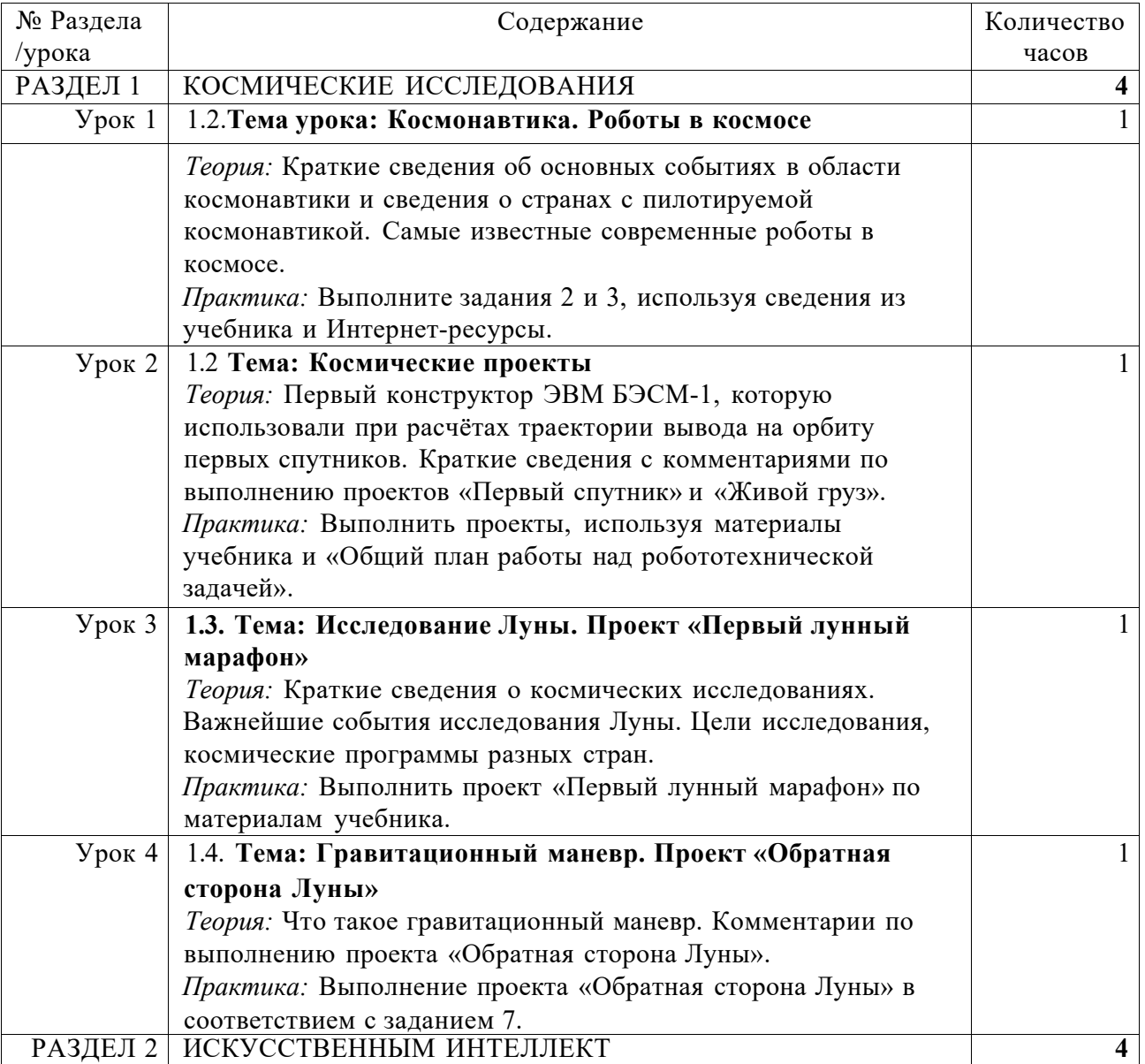

### **Поурочное планирование (34 часа)**

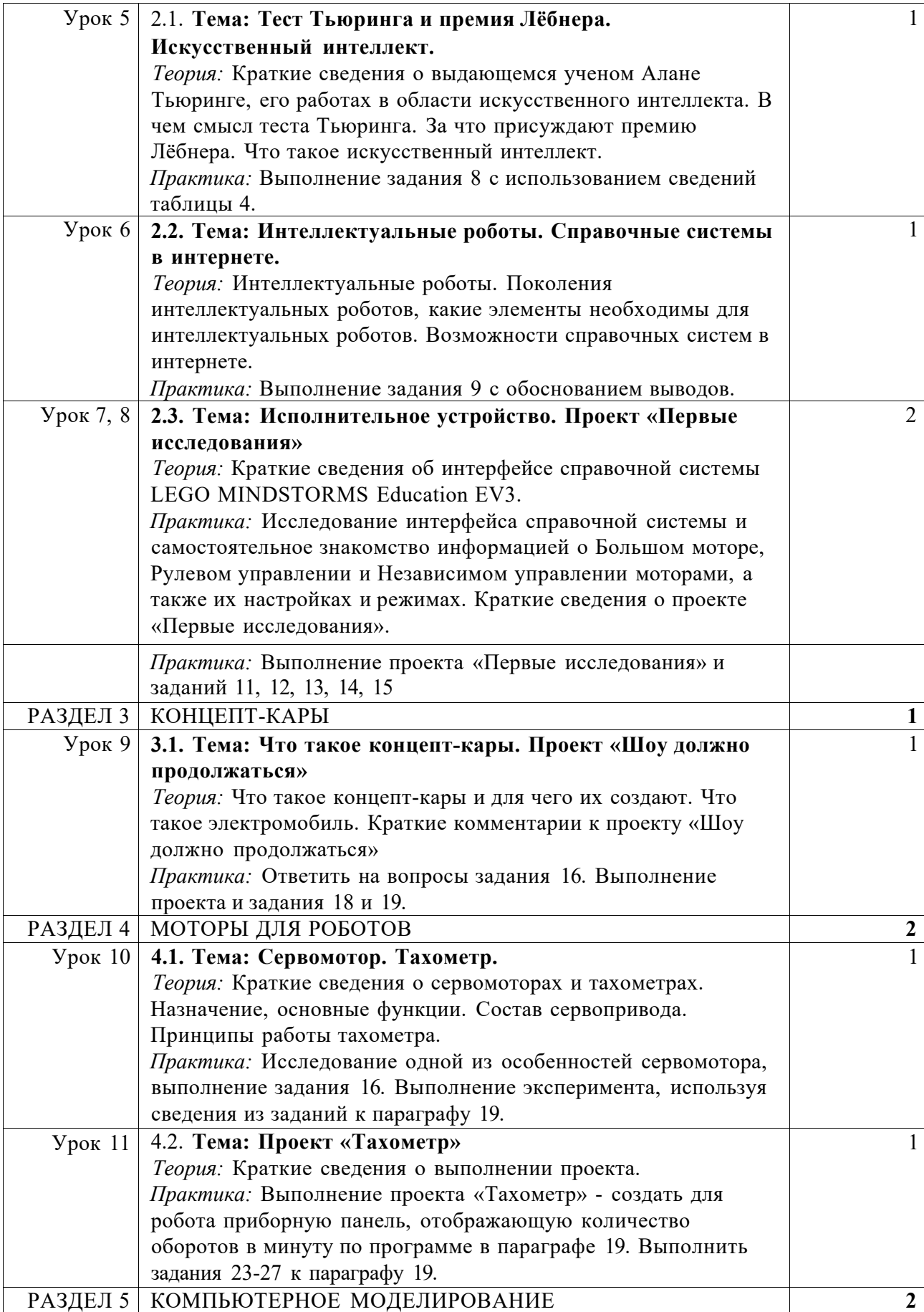

### **5.1. Тема: Модели и моделирование**

*Теория:* Что такое модель, в чем смысл моделирования, что можно моделировать. Основные этапы моделирования и краткая характеристика этапов. Цели создания моделей. *Практика:* Выполнение заданий 28-32 к параграфу 20.

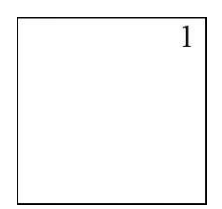

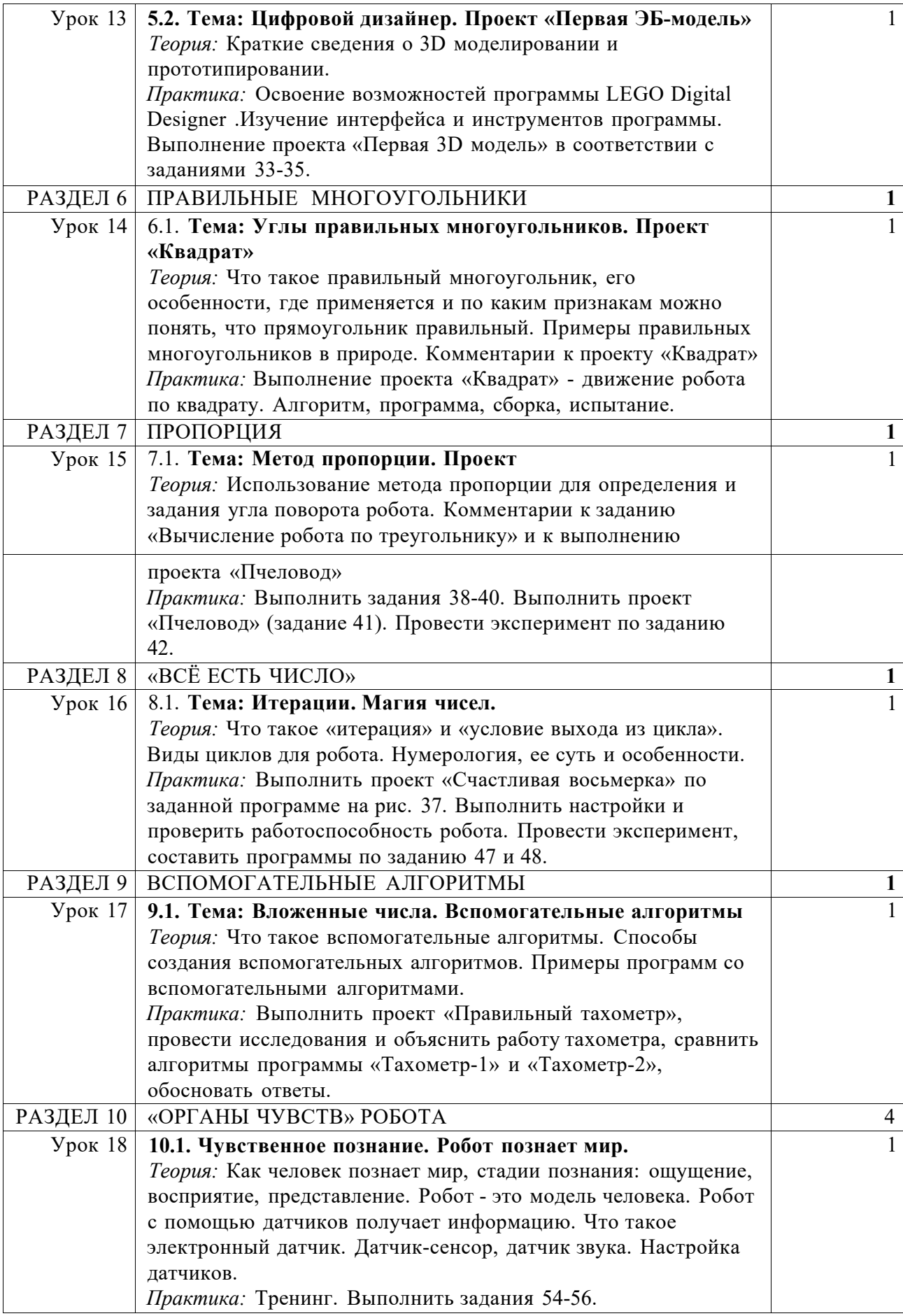

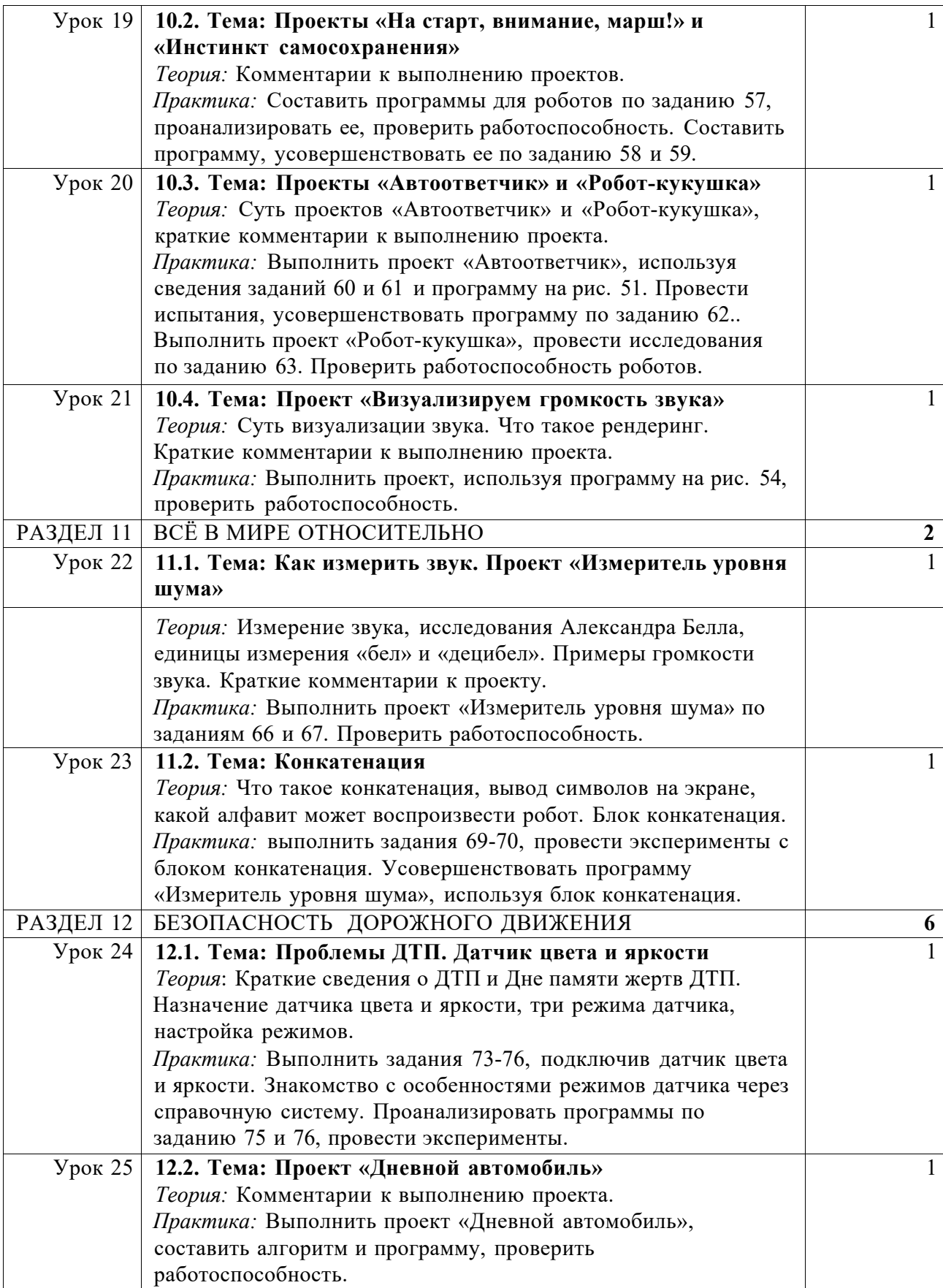

### Урок 26 **12.3. Тема: Потребительские свойства товара. Проект «Безопасный автомобиль»**

*Теория:* Потребительские свойства автомобиля, где они проявляются. Что такое условный выбор, реализация условного выбора с помощью алгоритма ветвления. Блок переключатель, его особенности и настройка.

 $\overline{1}$ 

*Практика:* Выполнить проект «Безопасный автомобиль», используя программу на рис. 69 в задании 78.

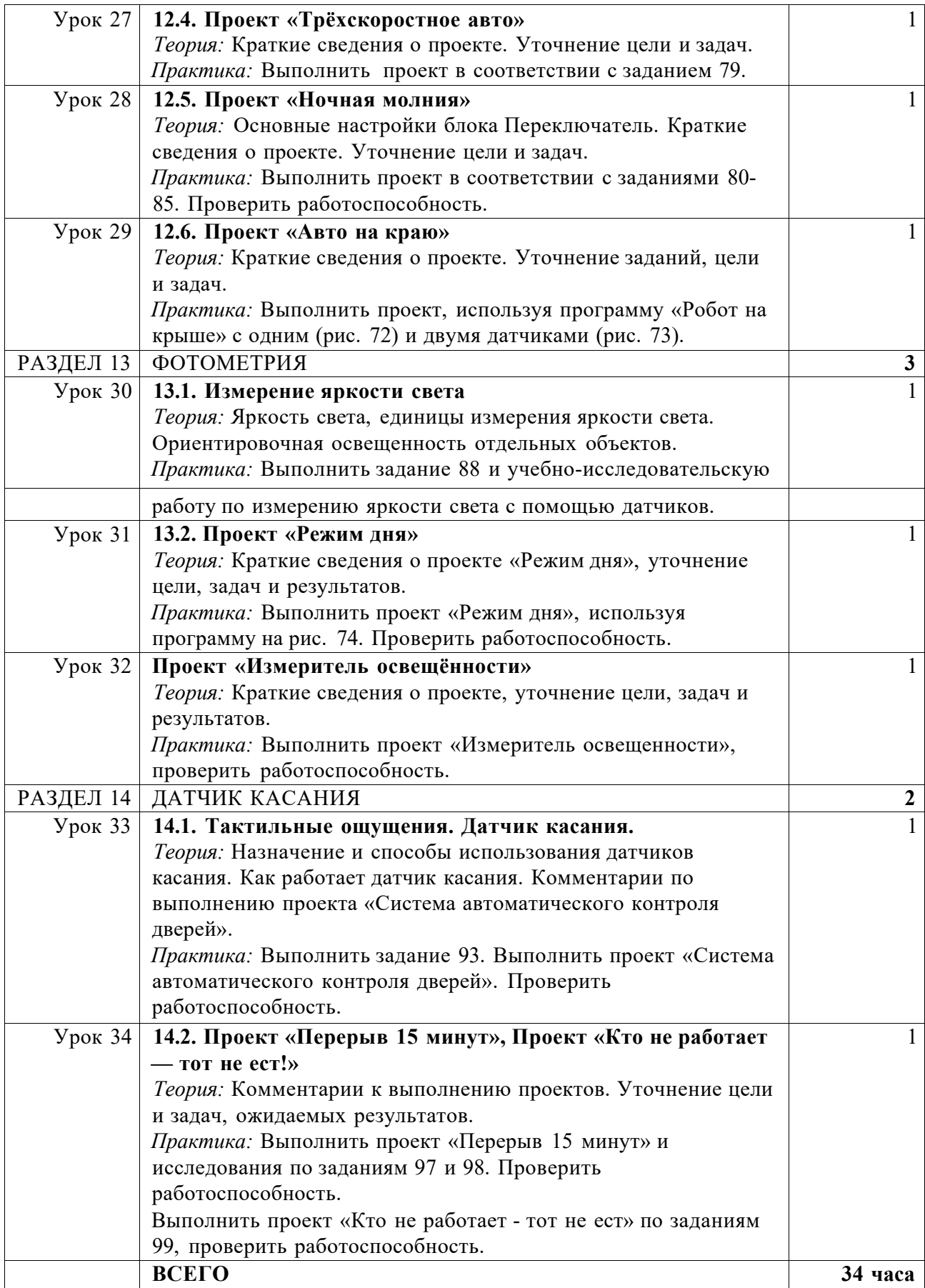

базе интеграции робототехники со школьными предметами и за счет выполнения исследовательских и творческих проектов различной направленности.

### TOYKA Yr POCTA

### Ожидаемые результаты

### Предметные:

Учашиеся:

- Будут понимать смысл основных терминов робототехники, правильно произносить и адекватно использовать;
- Поймут принципы работы и назначение основных блоков и смогут объяснять принципы их использования при конструировании роботов;
- Смогут понять принципы кодирования и декодирования, а также идеи использования их в робототехнических системах;
- Смогут использовать знания из области физических основ робототехники для построения робототехнических систем;
- Смогут осуществлять самостоятельную разработку алгоритмов и программ с использованием конструкций ветвления, циклов, также использовать  $\mathbf{a}$ вспомогательные алгоритмы;
- Смогут самостоятельно и/или с помощью педагога производить отладку роботов в соответствии с требованиями проекта;
- Приобретут навыки самостоятельного выполнения проектов в соответствии с заданиями в учебнике и/или устно сформулированного задания педагога.
- Расширят представление о возможностях использования датчиков ультразвука, и блока переменная, смогут использовать знания при выполнении проектов;
- Смогут выполнять настройки блоков Звук и Переменная, а также датчика Ультразвук.

### Метапредметные

Учашиеся:

- Смогут применять знания из математики, физики и бионики для решения задач или реализации проектов;
- Получить навыки работы с разными источниками информации, как в печатном (бумажном), так и в электронном виде;
- Усовершенствовать творческие навыки и эффективные приемы для решения сложных технических залач:
- Усовершенствовать навыки и приемы нестандартных подходов к решению задач или выполнению проектов;
- Усовершенствовать универсальные навыки и приемы к конструированию роботов и отладке робототехнических систем;
- Расширить представление о методах оптимизации в робототехнике на примерах выполнения проектов с задачей поиска лучшего конструктивного решения;
- Смогут использовать свои знания для самостоятельного проведения исследований и усовершенствования робототехнических систем и проектов;
- Усовершенствовать умения работать индивидуально и в группе, планировать свою деятельность в процессе разработки, отладки и исследования робототехнических систем.

### Личностные

Учащиеся смогут:

- Получить социальный опыт участия в индивидуальных и командных состязаниях.
- Найти свои методы и востребованные навыки для продуктивного участия в  $\bullet$ командной работе;
- Убедиться в ценности взаимовыручки, поддержания доброжелательной обстановки в коллективе:
- Использовать навыки критического мышления в процессе работа над проектом, отладки и публичном представлении созданных роботов;
- Укрепить и усовершенствовать в себе чувство самоконтроля и ответственности за вверенные ценности;

Развить внимательное и предупредительное отношение к окружающим людям и оборудованию в процессе работы.

#### **Учебно-тематическое планирование.**

Общее число часов: 34ч.

#### **РАЗДЕЛ 1**: СИСТЕМЫ ПЕРЕВОДА 2ч.

*Теория:* Языки мира. Краткие сведения о разговорных языках.

Язык общения в компьютерных сетях. Компьютерные переводчики, назначение, возможности. Виды переводчиков.

Краткие сведения о техническом переводе.

*Практика:* выполнение проекта, анализ и проверка на работоспособность.

РАЗДЕЛ 2: КОДИРОВАНИЕ 4ч.

*Теория* /Понятия: «код» и «кодирование». Декодирование. Азбука Морзе. Принципы кодирования в азбуке Морзе.Система графов в кодировании. Выполнение кодирования с помощью системы графов.

*Практика:* выполнение проекта, анализ и проверка на работоспособность.

#### **РАЗДЕЛ 3: МИР В ЦВЕТЕ** 1ч.

*Теория:* Цвет. Значение цвета в жизни человека.

Режимы работы датчиков: яркость и яркость отраженного цвета. Определение цвета роботом. Единицы измерения яркости. Принципы работы светодиода.

*Практика:* выполнение исследовательского проекта.

**РАЗДЕЛ 4:** МИР ЗВУКА 1ч.

*Теория:* Звук. Распространение звуковых волн в воздухе. Как человек слышит звук.

Принцип работы громкоговорителя. Назначение диффузора. Частота колебания характеристика звука. Единицы измерения частоты колебаний звука. Виды звуков в зависимости от частоты.

Блок «Звук», его особенности и настройка.

*Практика:* выполнение исследовательского проекта.

**РАЗДЕЛ 5: РОБОТЫ В ЛЕСОПОЛОСЕ** 1ч.

*Теория:* Защитные лесные насаждения. Виды конструкций лесополосы. Назначение защитной лесополосы. Работа роботов по защите леса.

*Практика:* выполнение исследовательского проекта.

**РАЗДЕЛ 6: ЧИСЛО «ПИ»** 3ч.

*Теория:* Окружность, радиус, диаметр. Способы вычислений.

Число «Пи», исторические сведения, вычислении числа «Пи».

*Практика:* выполнение проекта, анализ и проверка на работоспособность.

#### РАЗДЕЛ 7: ИЗМЕРЯЕМ РАССТОЯНИЕ 2ч.

*Теория:* Понятие о курвиметре и одометре, назначение, возможности. Виды одометров: цифровой и аналоговый. Отличия разных видов одометров. Математическая модель одометра. Построение математической модели.

Построение модели курвиметра. Сведения о сервомоторе и зубчатом колесе.

*Практика:* выполнение исследовательского проекта.

**РАЗДЕЛ 8: ВРЕМЯ** 1ч.

*Теория:* Время. Исторические сведения об измерении времени. Единицы измерения времени.

Особенности блока Таймер для измерения времени. Программа Таймер.

*Практика:* выполнение проекта «Секундомеры», проведение эксперимента по заданию из учебника.

**РАЗДЕЛ 9:** СИСТЕМА СПОРТИВНОГО ХРОНОМЕТРАЖА 2ч.

*Теория:* Таймер. Принципы работы и единицы измерения в таймере.

*Практика:* самостоятельное конструирование блоков для выделения минут, секунд, миллисекунд; проведение испытаний.

#### **РАЗДЕЛ 10:** СКОРОСТЬ 2ч.

*Теория:* Скорость. Единицы измерения скорости.

Виды движения. Равномерное и неравномерное движение. Особенности.

*Практика:* выполнение исследовательского проекта.

#### **РАЗДЕЛ 11: ГДЕ ЧЕРПАТЬ ВДОХНОВЕНИЕ** 5ч.

*Теория:* Бионика. Предмет изучения. Применение знаний бионики. Характеристика частейбионики. Использование знаний из биологии в технических системах.

Датчик ультразвука. Принцип работы датчик ультразвука.

Принципы работы дальномера.

*Практика:* выполнение исследовательских проектов; создание прототипа охранной системы по заданиям учебника.

### РАЗДЕЛ 12: ИЗОБРЕТАТЕЛЬСТВО 2ч.

*Теория:* История появления электромузыкальных инструментов. Терменвокс. Принципыработы электромузыкальных инструментов.

«Изобретатель» - кто это? Характеристика направления «умный дом». *Практика:* выполнение проекта «Умный дом», по программе «Уходя, гасите свет!», анализ и проверка на работоспособность.

### **РАЗДЕЛ 13:** СИСТЕМА ПОДСЧЁТА ПОСЕТИТЕЛЕЙ 3ч.

*Теория:* Система подсчета посетителей, для чего она используется. Назначение и особенности блока Переменная. Типы переменных. Характеристика разных типов. Настройки блока Переменная.

*Практика:* выполнение проекта, анализ и проверка на работоспособность.

#### **РАЗДЕЛ 14:** ПАРКОВКА В ГОРОДЕ 5ч.

*Теория:* Понятие о плотности автомобильного парка. Анализ данных по плотности автомобильного парка в России. Проблемы парковок в больших городах. Описание моделей парковок.

Понятие об оптимизации на примере проекта «Парковка». Рекомендации по оптимизации программы «Парковка».

Виды ошибок, возникающих при испытаниях роботов.

*Практика:* выполнение проекта, анализ и проверка на работоспособность; дополнение списка ошибок и проблем, возникающих в процессе испытаний роботов.

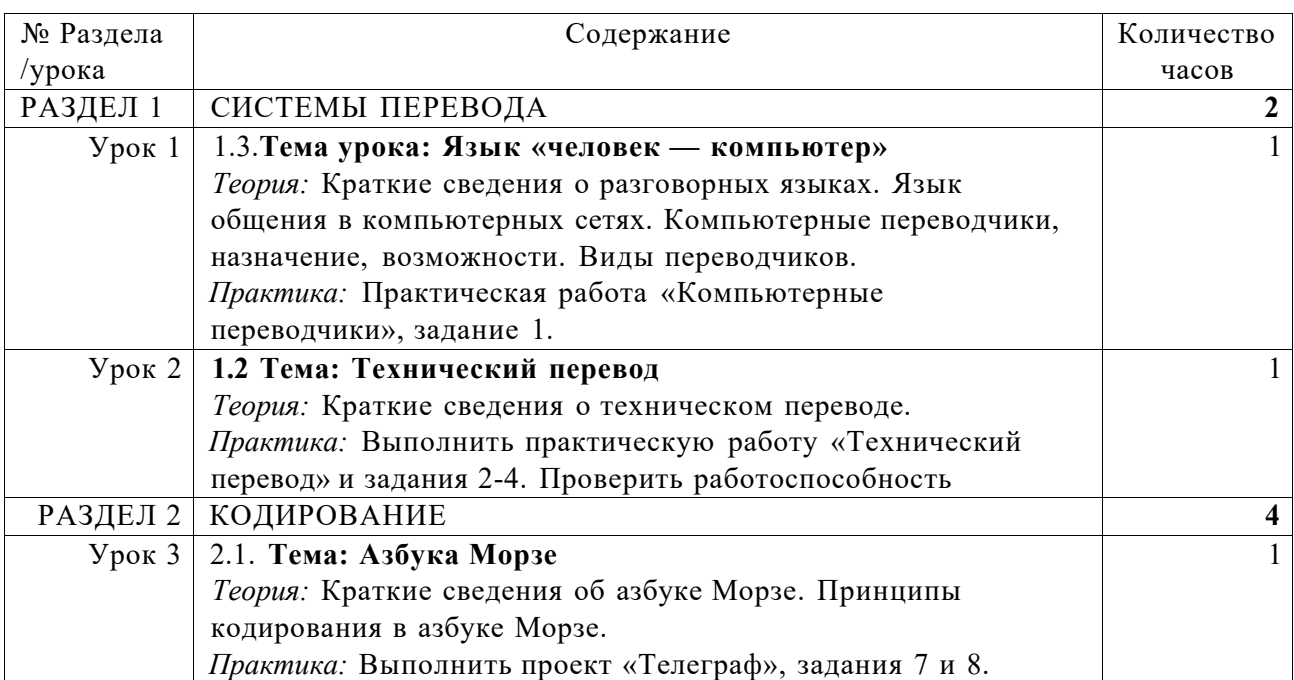

#### **Учебно-тематическое планирование (34 часа)**

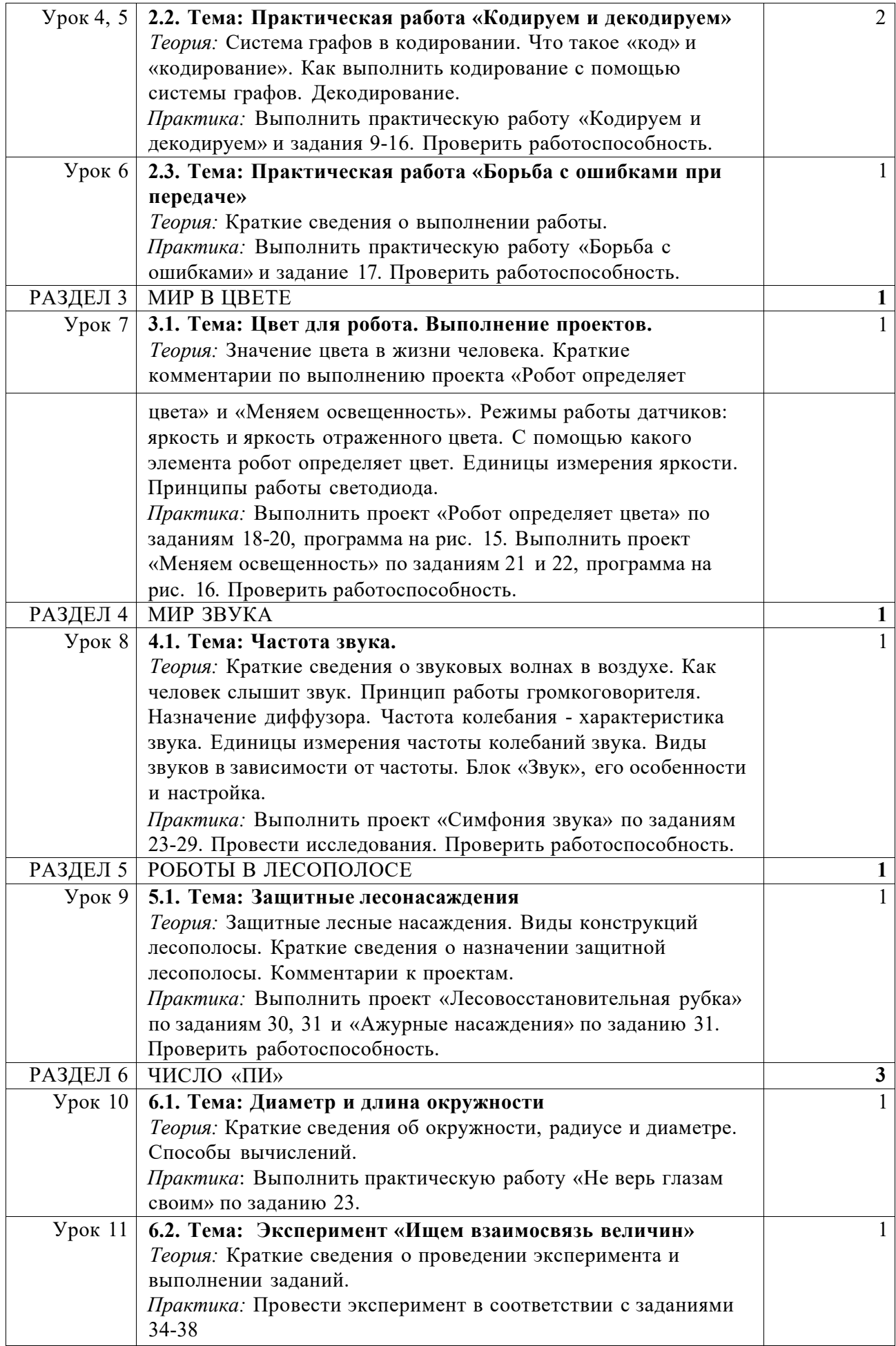

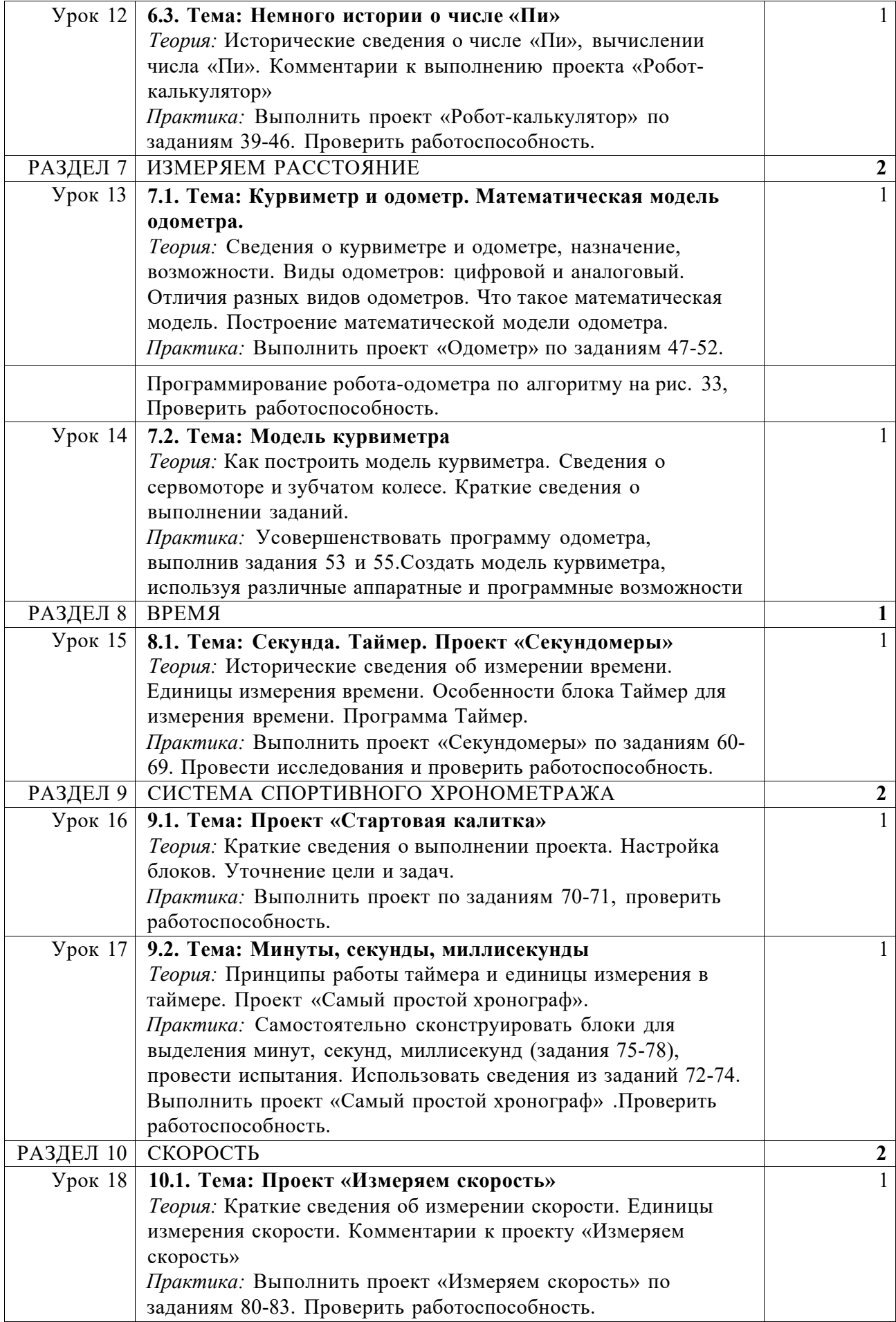

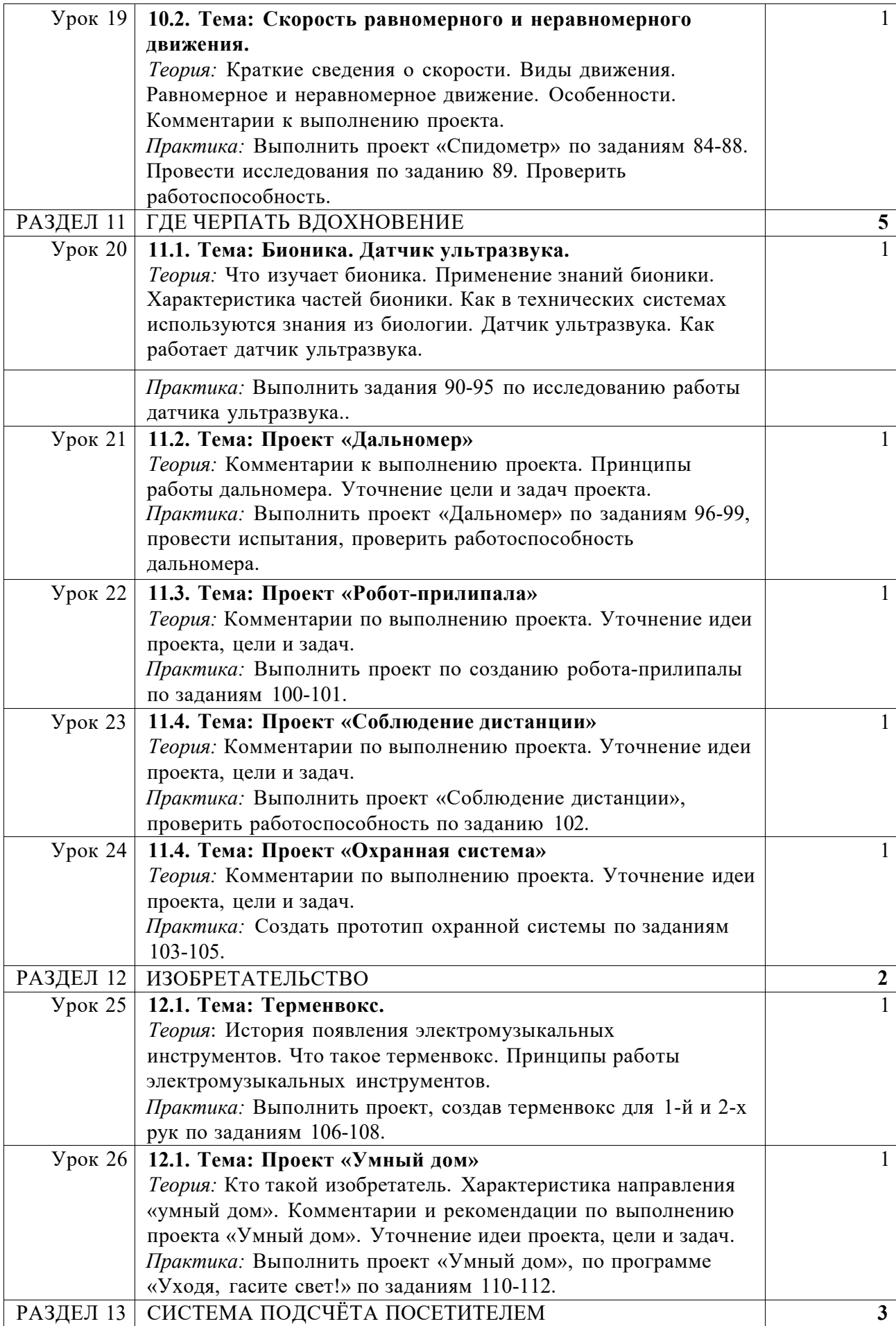

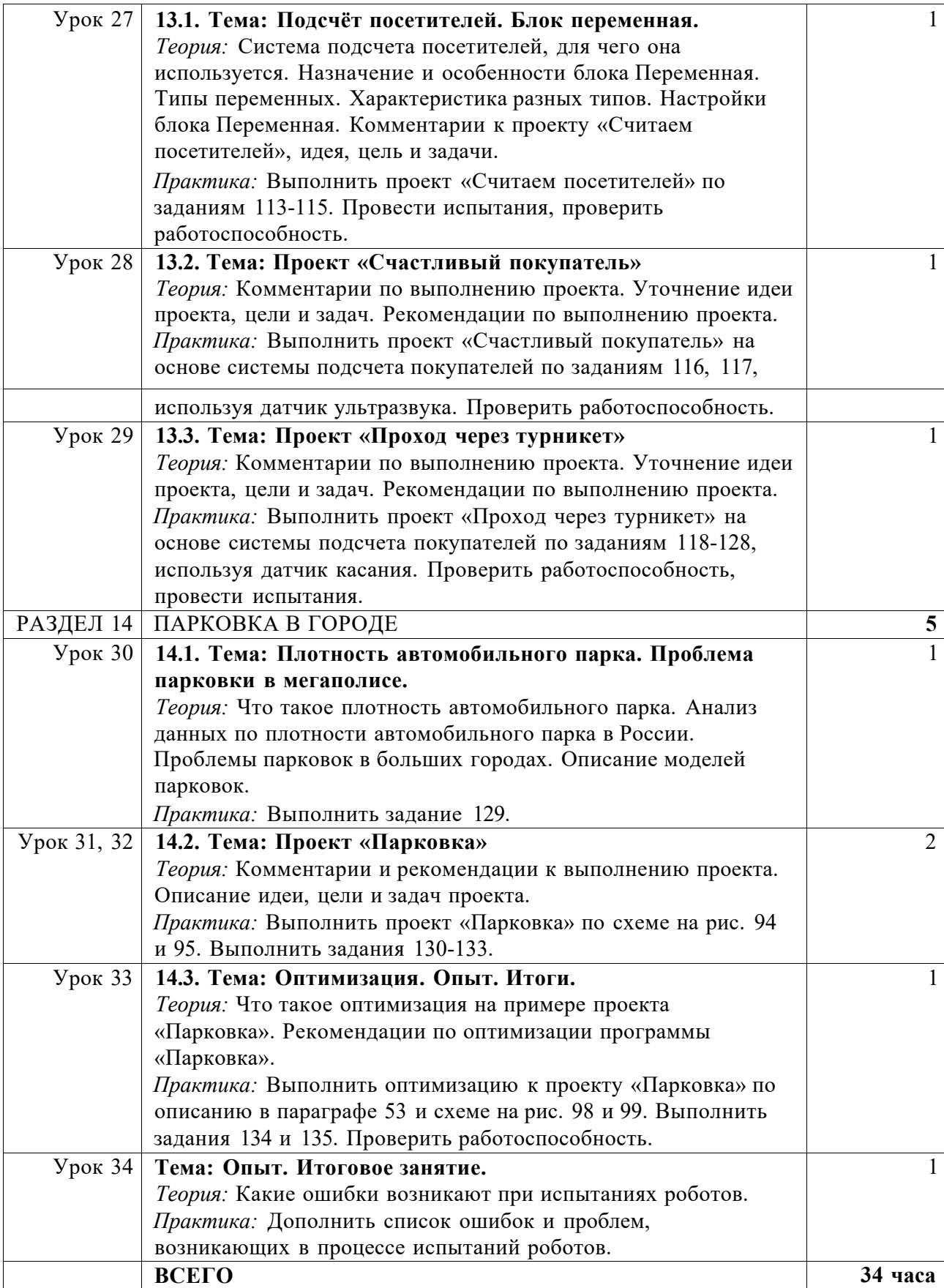

интеграции робототехники со школьными предметами и за счет выполнения исследовательских и творческих проектов различной направленности.

### TOYKA Yr POCTA

#### Ожидаемые результаты

Предметные:

Учащиеся:

- Смогут понимать смысл основных терминов робототехники, включить их в активный словарь и адекватно использовать;
- Поймут принципы работы и назначение основных блоков, смогут объяснять принципы их использования при конструировании роботов  $\overline{M}$ выбирать оптимальный вариант их использования;
- Будут понимать отличия программы от программного продукта, смогут правильно  $\bullet$  . использовать терминологию по основам программирования;
- Смогут самостоятельно производить выполнять проекты, осуществлять отладку роботов в соответствии с требованиями проекта, оформлять отчеты;
- Приобретут навыки самостоятельного выполнения проектов в соответствии с заданиями, смогут выбирать наиболее рациональные методы и способы для конструирования роботов;
- Понять и применить на практике принципы инверсии цвета для создания роботов;
- Поймут основные законы и принципы теории автоматического управления и регулирования, а также методы использования в робототехнических системах;
- Смогут самостоятельно выполнять настройки блока Математика.

### Метапредметные

Учащиеся:

- Смогут самостоятельно планировать свою деятельность при выполнении исследовательских проектов по робототехнике;
- Освоят основные методы и приемы работы с разными источниками информации, как в печатном (бумажном), так и в электронном виде;
- Усовершенствовать творческие навыки и эффективные приемы для решения сложных технических задач;
- Усовершенствовать навыки и приемы нестандартных подходов к решению задач или выполнению проектов;
- Поймут смысл основных технологий построения робототехнических систем и овладеют методами и приемами использования знаний для проектирования роботов;
- Смогут усовершенствовать и расширить спектр универсальных навыков и приемов по конструированию роботов и отладке робототехнических систем;
- Расширят представление о методах оптимизации в робототехнике на примерах выполнения проектов с задачей поиска лучшего конструктивного решения;
- Смогут самостоятельно производить усовершенствование робототехнических систем при выполнении проектов;
- Усовершенствовать умения работать индивидуально и в группе, планировать свою деятельность в процессе разработки, отладки и исследования робототехнических систем.

#### Личностные

Учащиеся смогут:

- Получить социальный опыт участия в индивидуальных и командных состязаниях.
- Найти свои методы и востребованные навыки для продуктивного участия в командной работе;
- Убедиться в ценности взаимовыручки, поддержания доброжелательной обстановки в коллективе:
- Использовать навыки критического мышления в процессе работа над проектом, отладки и публичном представлении созданных роботов;
- Укрепить и усовершенствовать в себе чувство самоконтроля и ответственности за вверенные ценности;
- Развить внимательное и предупредительное отношение к окружающим людям и

# TOYKA Yr POCTA

оборудованию в процессе работы;

Смогут самостоятельно и целенаправленно выстраивать индивидуальный маршрут для самосовершенствования.

#### **Учебно-тематическое планирование**

Общее число часов: 34ч.

**РАЗДЕЛ 1**: СЛОЖНЫЕ ПРОЕКТЫ 1ч.

*Теория:* Общие рекомендации и правила работы над сложным проектом.

*Практика:* выполнение проекта «Система газ - тормоз» в соответствии с рекомендациями, проведение исследований с целью улучшения проекта, корректировка и проверка на работоспособность.

**РАЗДЕЛ 2:** ПРОЕКТЫ, ПРОЕКТЫ, ПРОЕКТЫ... 2ч.

*Теория:* Суть понятия «проект», смысл проекта и проектирования. Описание этаповвыполнения проекта - от идеи до перспектив развития проекта.

*Практика:* выполнение проекта, анализ и проверка на работоспособность. Оформление проекта.

**РАЗДЕЛ 3: ПРОГРАММНЫЙ ПРОДУКТ 2ч.** 

*Теория:* Программа и программный продукт. Отличия программы от программногопродукта.

Переменная «счетчик», ее особенности.

Блок «Сравнение», особенности блока и настройки.

*Практика:* выполнение практической работы.

РАЗДЕЛ 4: МЕХАНИЧЕСКИЕ ПЕРЕДАЧИ 1ч.

*Теория:* Механическая передача. Мгновенная скорость. Как ее найти.

*Практика:* выполнение исследовательского проекта, анализ и проверка на работоспособность.

**РАЗДЕЛ 5: ИМПРОВИЗАЦИЯ** 3ч.

*Теория:* Суть понятия «импровизация».

Программный блок «Случайное значение». Назначение и функции блока. Настройки блока.

*Практика:* выполнение исследовательского проекта.

**РАЗДЕЛ 6: ПЕРСОНАЛЬНЫЕ СЕТИ 1ч.** 

*Теория:* Персональные сети. Особенности персональных сетей. Назначение и возможности. Персональная сеть. Cybiko.

*Практика:* выполнение проекта, анализ и проверка на работоспособность.

**РАЗДЕЛ 7: РУЧНОЕ УПРАВЛЕНИЕ** 1ч.

*Теория:* Основные понятия о системах управления. Виды систем управления. Замкнутая и разомкнутая. Характеристика групп систем управления.

*Практика:* выполнение практической работы. Проверка работоспособности системы и усовершенствование проекта.

**РАЗДЕЛ 8: ПРОМЫШЛЕННЫЕ РОБОТЫ 4ч.** *Теория:* 

Промышленные роботы. Краткая характеристика промышленных роботов.

Комментарии к проекту. Принцип отслеживания границы чёрной полосы и белого поля. Датчик цвета в режиме Яркость отражённого света.

*Практика:* выполнение проекта, анализ и проверка на работоспособность.

#### **РАЗДЕЛ 9: АВТОМАТИЧЕСКИЙ ТРАНСПОРТ 2ч.**

*Теория:* Знакомство с понятиями: «транспорт», «автоматический транспорт» и «персональный автоматический транспорт». Назначение персональных автоматическихсистем.

Инверсия и инверсия цветов. Связь между мощностью мотора и яркостью отражённого света.

*Практика:* выполнение проекта, анализ и проверка на работоспособность.

РАЗДЕЛ 10: АВТОМАТИЧЕСКОЕ УПРАВЛЕНИЕ 3ч.

*Теория:* Основные сведения о теории автоматического управления. Знакомство с основными понятиями. Использование идей автоматического управления.

*Практика:* выполнение исследовательского проекта, проверка на работоспособность и отладка.

#### **РАЗДЕЛ 11: ЗАКОНЫ РЕГУЛИРОВАНИЯ** 6ч.

*Теория:* Основные сведения о пропорциональном и интегральном законах. Математическая модель, описывающая зависимость. Смысл основных понятий.

Суть дифференциального закона регулирования. Математическая модель дифференциального регулятора.

Особенности разных видов линейных регуляторов: пропорциональный, интегральный и дифференциальный.

Нелинейные регуляторы. Особенности и отличия. Назначение нелинейных регуляторов. Кубические регуляторы.

Назначение и особенности пропорционально-интегрального регулятора. Настройка ПИД-регулятора.

*Практика:* выполнение исследовательских проектов, отладка, проверка работоспособности, оформление.

#### РАЗДЕЛ 12: ПРОФЕССИЯ - ИНЖЕНЕР 8ч.

*Теория:* Инженер - профессия творческая. Смысл профессии инженера, особенности. Смысл понятий «данные», «информация» и «знания», отличия и особенности.Подведение итогов. Презентация лучших проектов.

*Практика:* выполнение исследовательских проектов, отладка, проверка работоспособности, оформление.

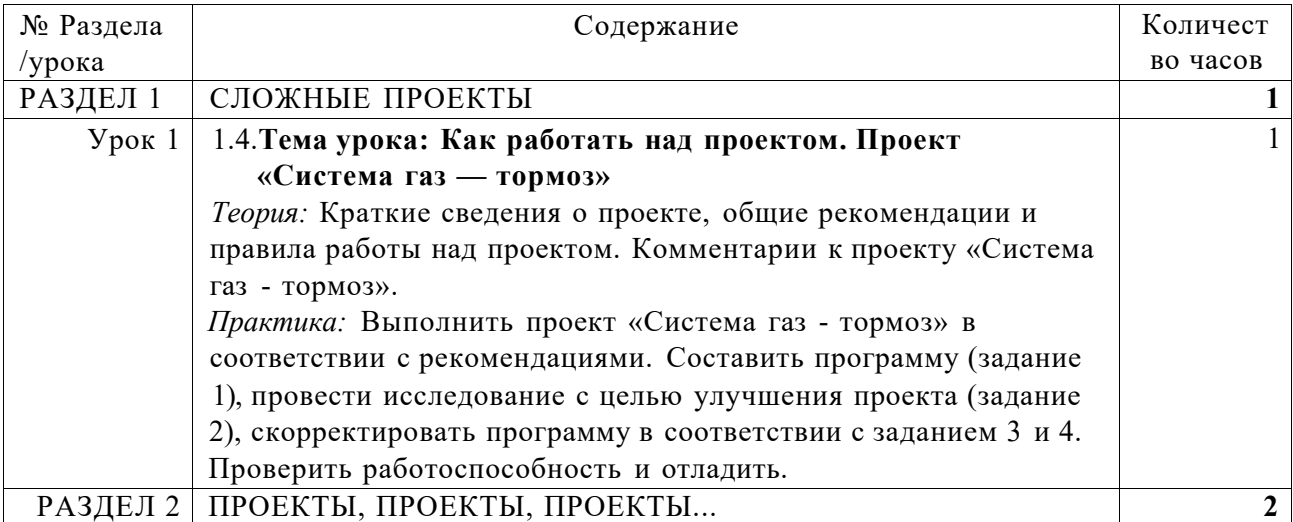

#### **Поурочное планирование (34 часа)**

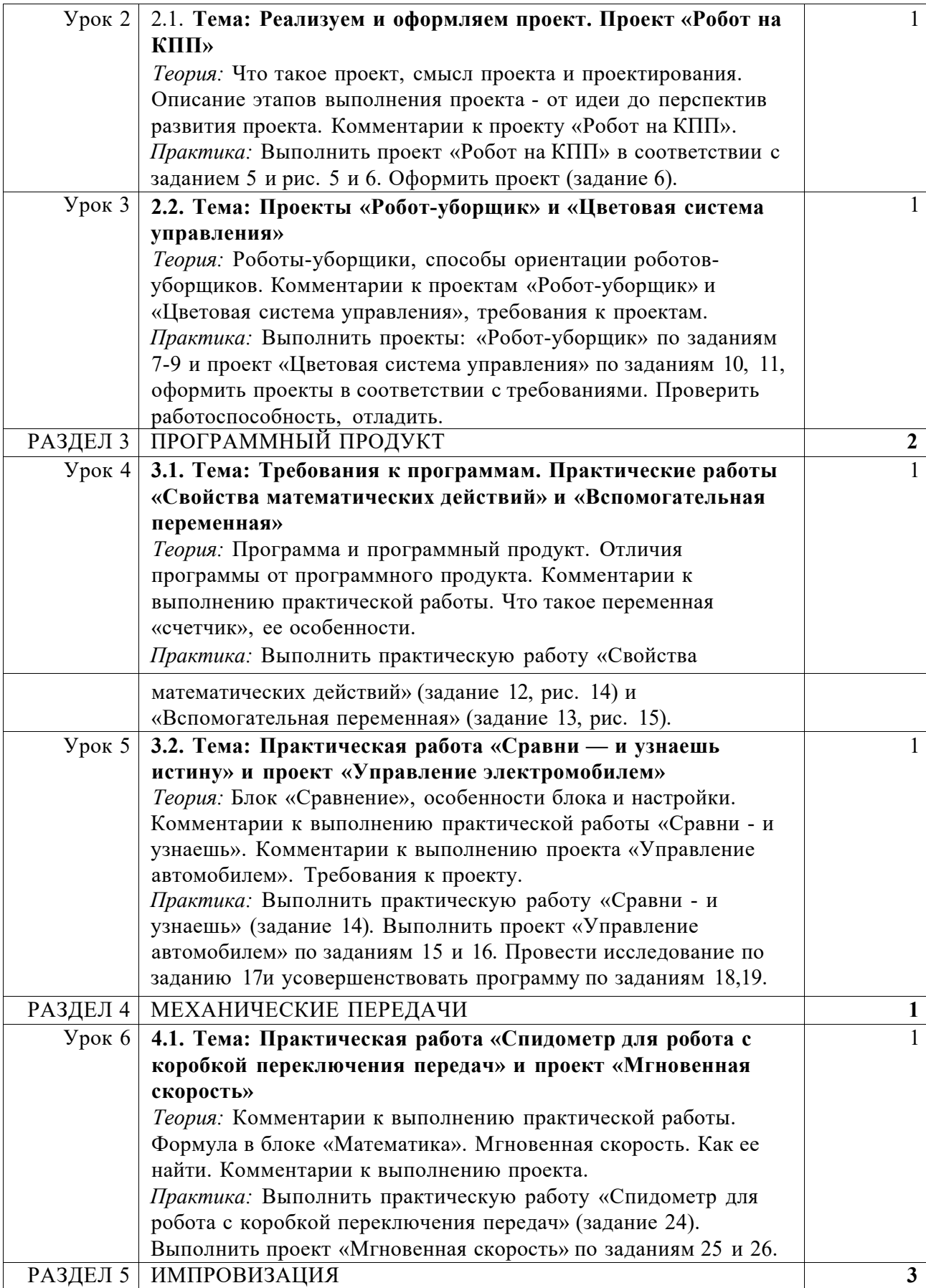

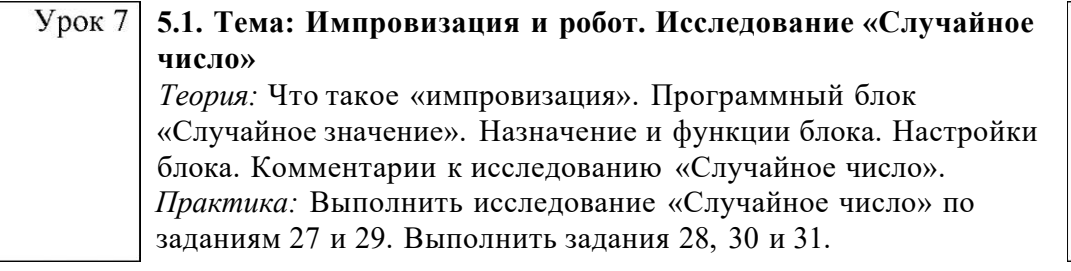

 $\overline{1}$ 

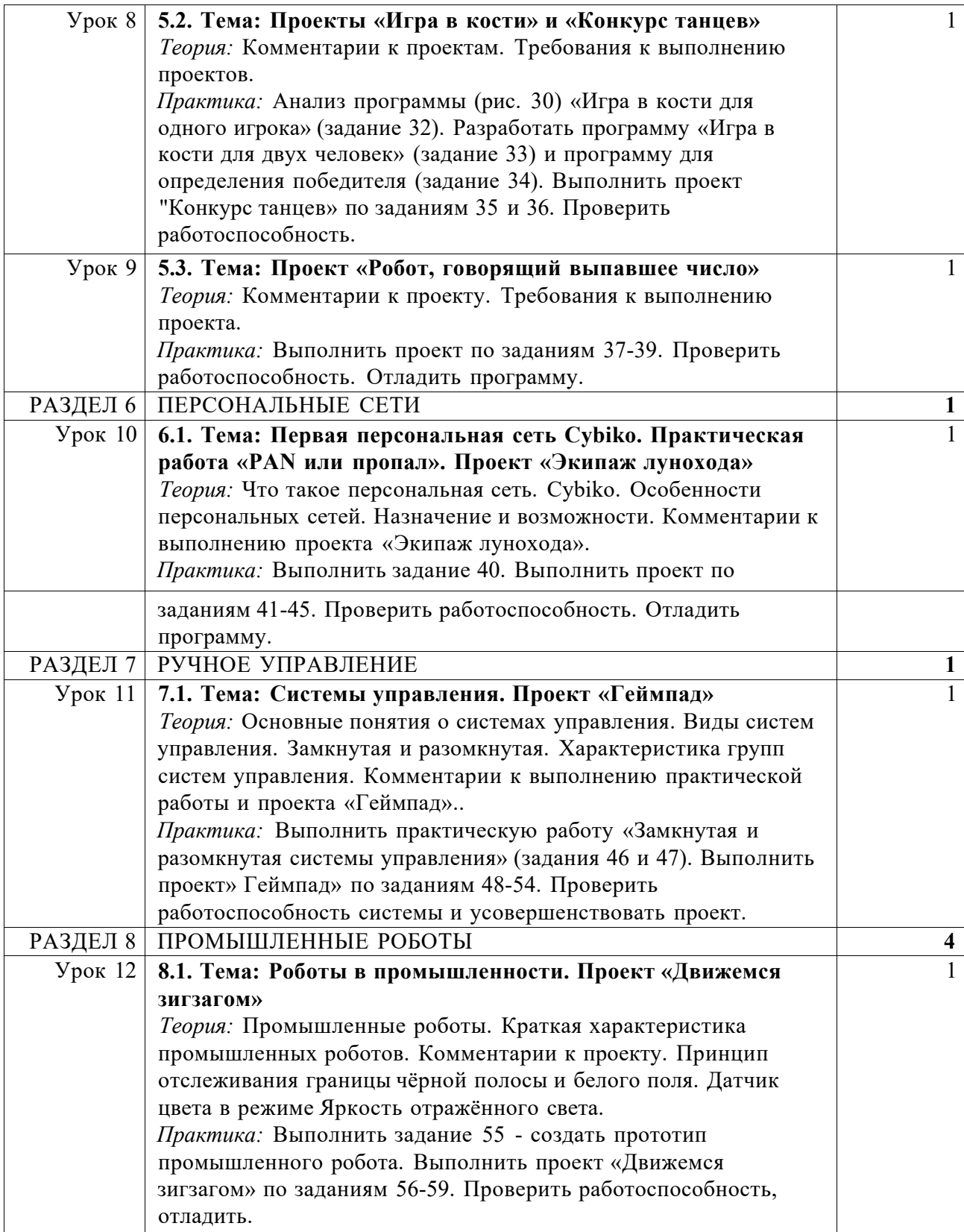

### Урок 13 **8.2. Тема: Проекты «Плавное движение по линии» и «Движемся прямо»**

*Теория:* Комментарии к проектам «Плавное движение по линии» и «Движемся прямо». Рекомендации к проведению исследований.

 $\overline{1}$ 

*Практика:* Выполнить проект «Плавное движение по линии» по заданиям 60 и 61. Проверить работоспособность и отладить. Провести исследования. Выполнить проект «Движемся прямо» по заданиям 62-65. Проверить работоспособность и отладить. Провести исследования.

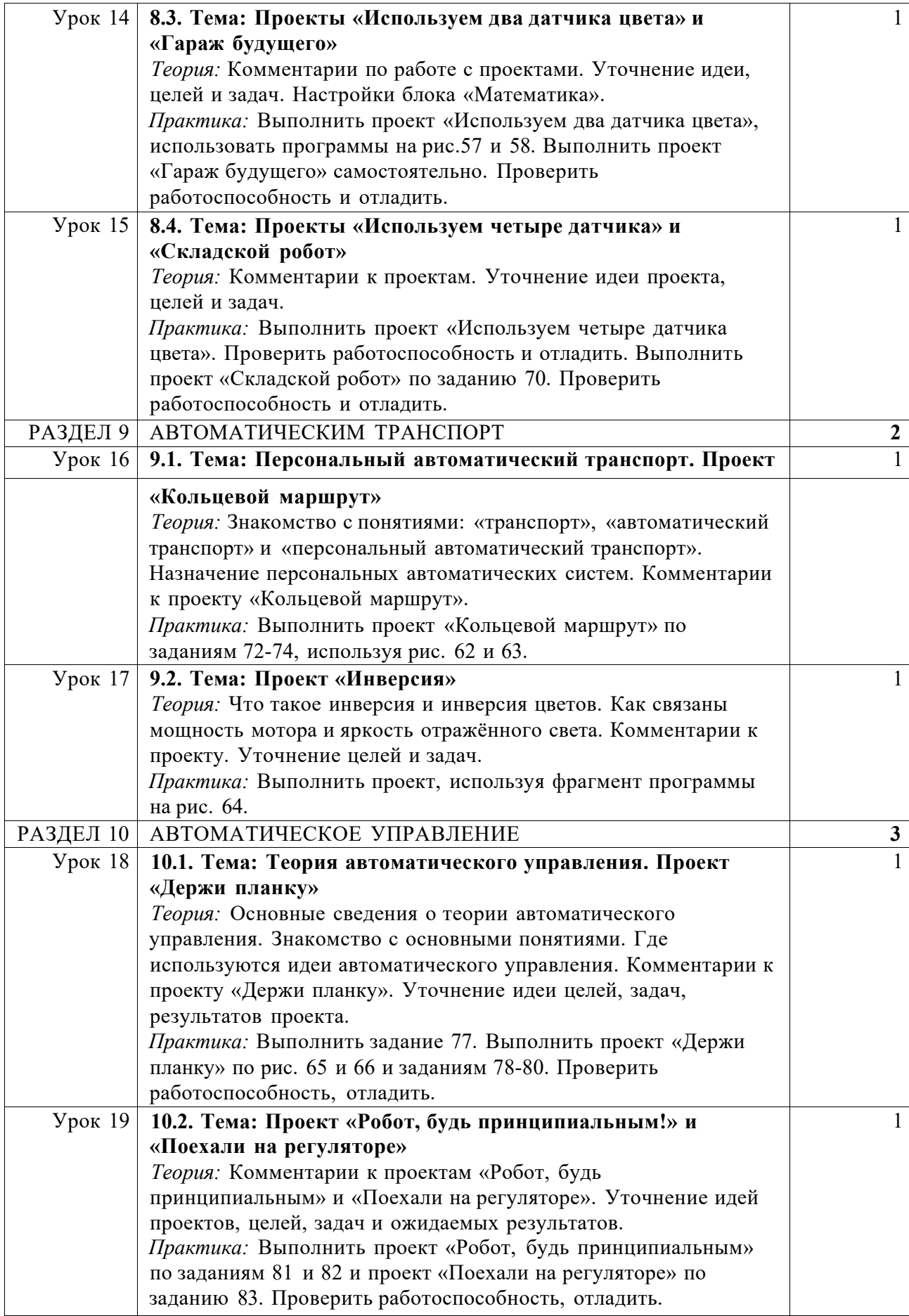

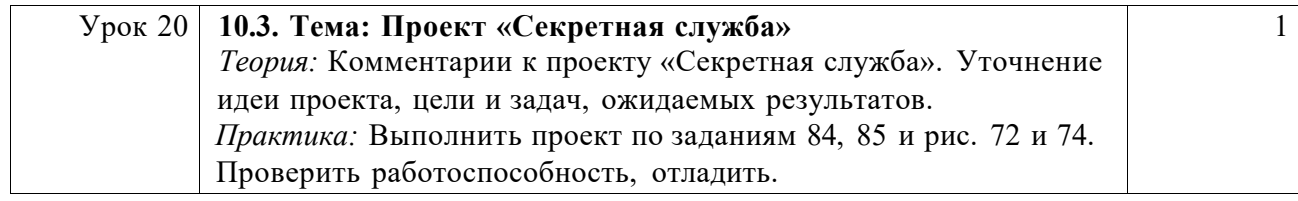

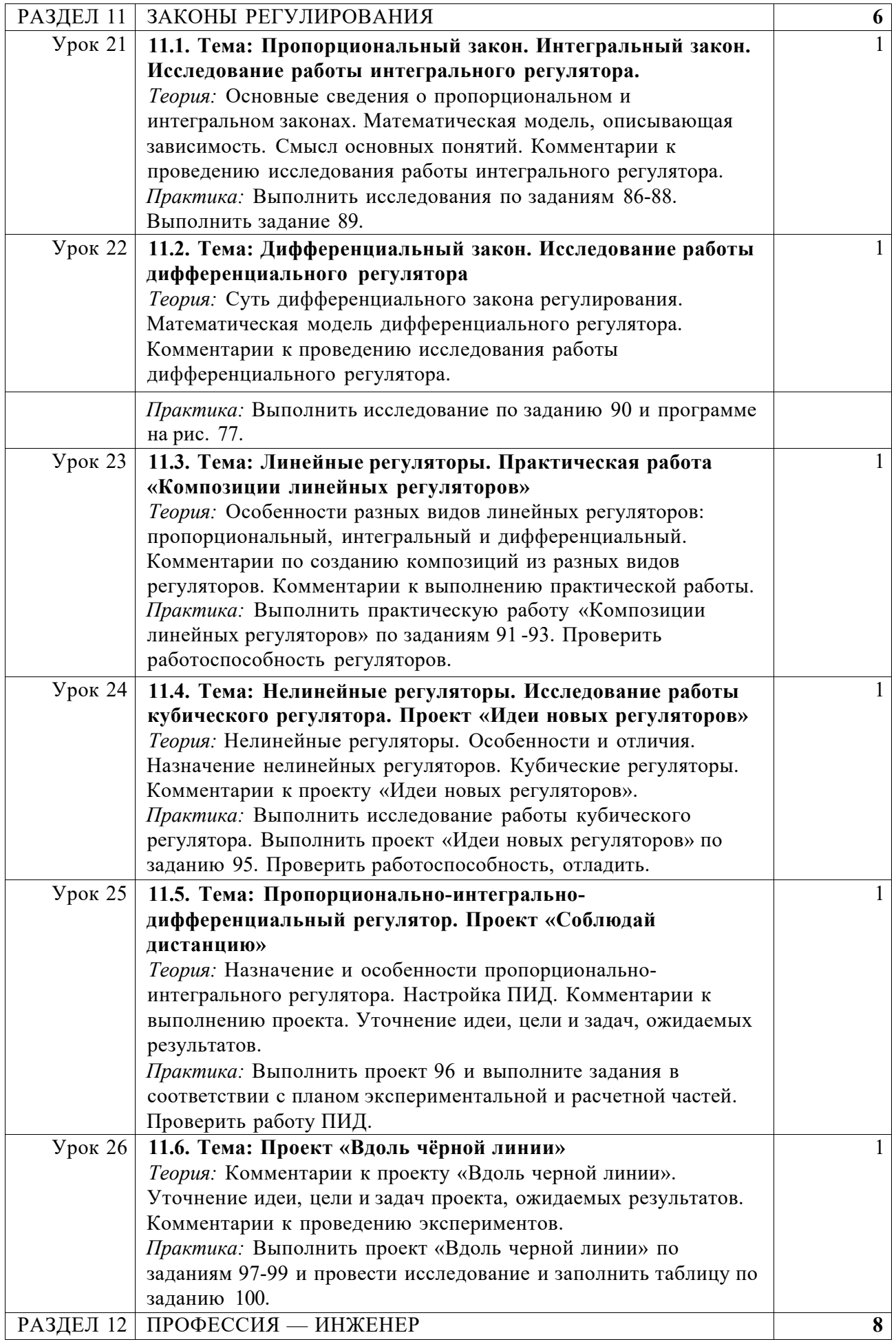

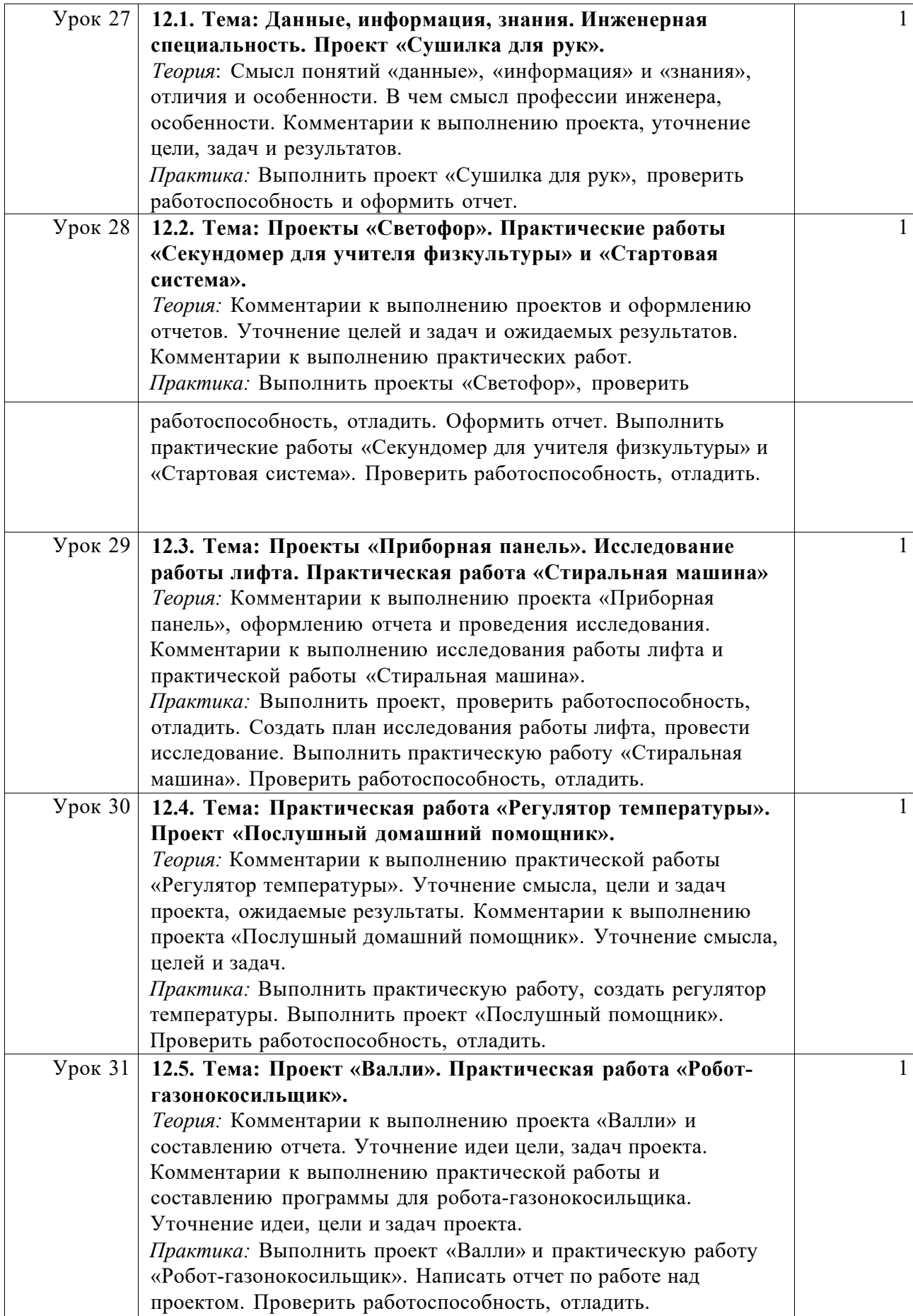

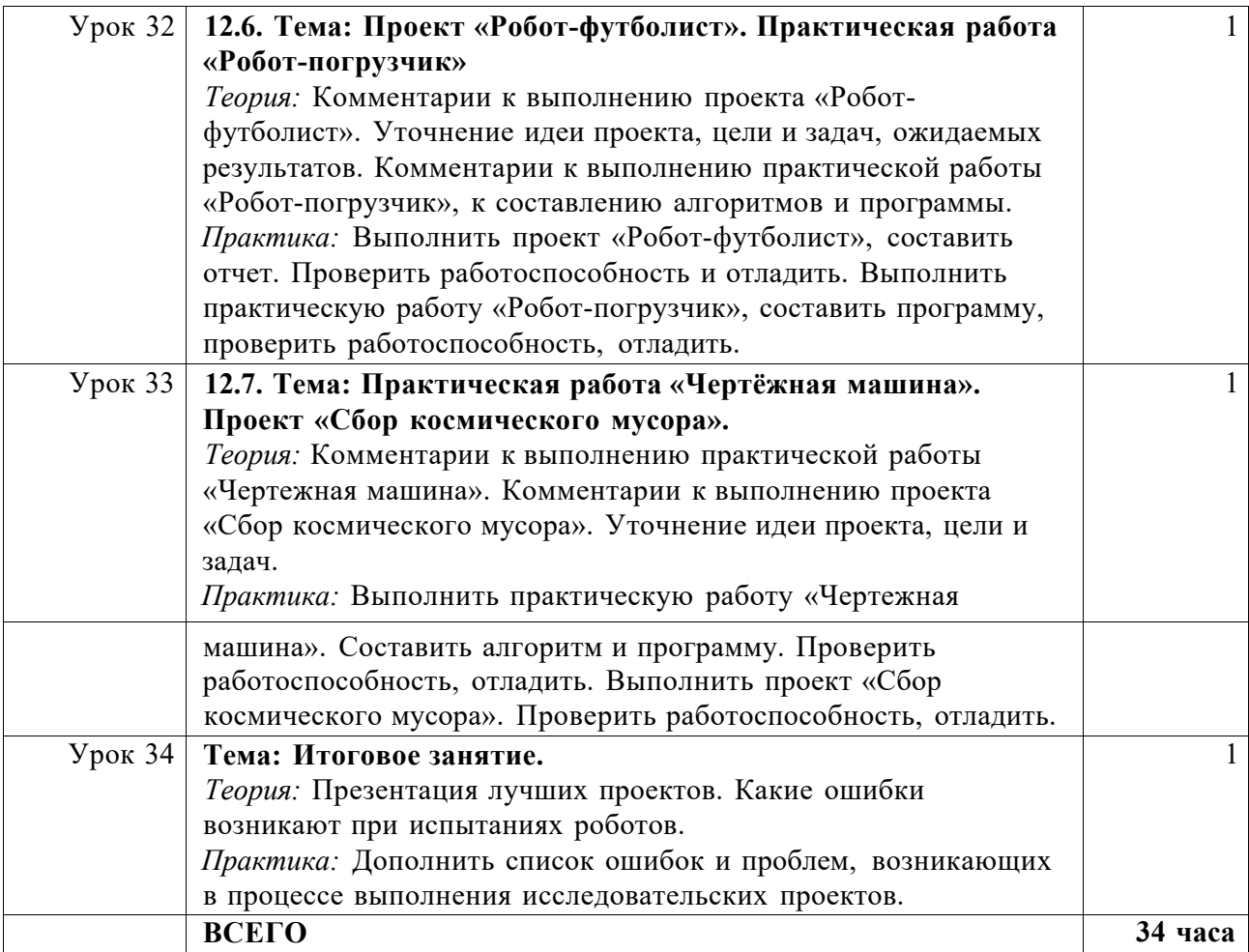